#### **Министерство сельского хозяйства Российской Федерации**

#### **Федеральное государственное бюджетное образовательное учреждение высшего образования**

### **«ВОРОНЕЖСКИЙ ГОСУДАРСТВЕННЫЙ АГРАРНЫЙ УНИВЕРСИТЕТ ИМЕНИ ИМПЕРАТОРА ПЕТРА I»**

Факультет **УТВЕРЖДАЮ** агрономии, агрохимии и Декан факультета экологии агрономии агрохимии и экологии Пичугин А.П. «\_27\_» июня\_2023 г

## **РАБОЧАЯ ПРОГРАММА ПО ДИСЦИПЛИНЕ Б1.О.13 Информационные технологии в профессиональной деятельности**

Программа бакалавриата **35.03.04 – Агрономия** Профиль: **Агрономия**

Факультет агрономии, агрохимии и экологии

Кафедра информационного обеспечения и моделирования агроэкономических систем

Разработчик рабочей программы: Черных Александр Николаевич Должность доцент Ученая степень кандидат экономических наук

Воронеж – 2023г.

#### **Страница 2 из 22**

Рабочая программа разработана в соответствии с Федеральным государственным образовательным стандартом высшего образования – бакалавриат по направлению подготовки 35.03.04 Агрономия, утвержденный приказом Минобрнауки России от 26 июля 2017 г № 699, с изменениями, внесенными приказом Министерства науки и высшего образования Российской Федерации от 8 февраля 2021 г. № 83 (зарегистрирован Министерством юстиции Российской Федерации 12 марта 2021 г., регистрационный № 62739).

Рабочая программа утверждена на заседании кафедры информационного обеспечения и моделирования агроэкономических систем (протокол № 12 от 20 июня 2023 г.)

 **И.о. заведующего кафедрой \_\_\_\_\_\_\_\_\_\_\_\_\_\_\_\_\_\_\_\_ (Черных А.Н.)**

подпись

Рабочая программа рекомендована к использованию в учебном процессе методической комиссией факультета агрономии, агрохимии и экологии (протокол № 9 от 22 июня 2023 г.).

**Председатель методической \_\_\_\_\_\_\_\_ \_\_\_\_\_\_\_\_\_\_\_\_\_\_\_ (Лукин А.Л.) комиссии** подпись

**Рецензент рабочей программы**: Начальник отдела технологического обеспечения и защиты информации Воронежской областной Думы, к.э.н., Ряполов К.Я.

### 1. Общая характеристика дисциплины

#### 1.1. Цель дисциплины

Ознакомить обучающихся с основами информационных технологий, обучить приемам практического использования их и ПК в профессиональной деятельности.

#### 1.2. Задачи дисциплины

- раскрыть содержание основных понятий и категорий информационных технологий;
- изучить принципы функционирования ПК, состав и назначение аппаратных средств;
- рассмотреть состав и назначение программного обеспечение ПК;
- изучить возможности использования прикладных программ в профессиональнойсфере;
- раскрыть принципы и методы построения информационных сетей и способы ихиспользования;
- изучить способы и методы организации информационной безопасности.

#### 1.3. Предмет дисциплины

Теоретические аспекты, аппаратные и программные средства реализации ИНформационных технологий.

#### 1.4. Место дисциплины в образовательной программе

Дисциплина является дисциплиной обязательной части и базируется на знаниях и умениях, полученных в курсе «Математика и математическая статистика». Знания и умения, полученные при ее изучении, могут использоваться при изучении дисциплин Экономика и организация предприятий АПК, Цифровые технологии в АПК, для сбора и анализа информации, обобщение результатов исследований, математическом моделировании процессов на базе стандартных пакетов программ и при выполнении выпускных квалификационных работ.

#### 1.5. Взаимосвязь с другими дисциплинами

Дисциплина Б1.0.13 «Информационные технологии в профессиональной деятельности» взаимосвязана с дисциплиной обязательной части - Б1.0.12 «Математика и математическая статистика».

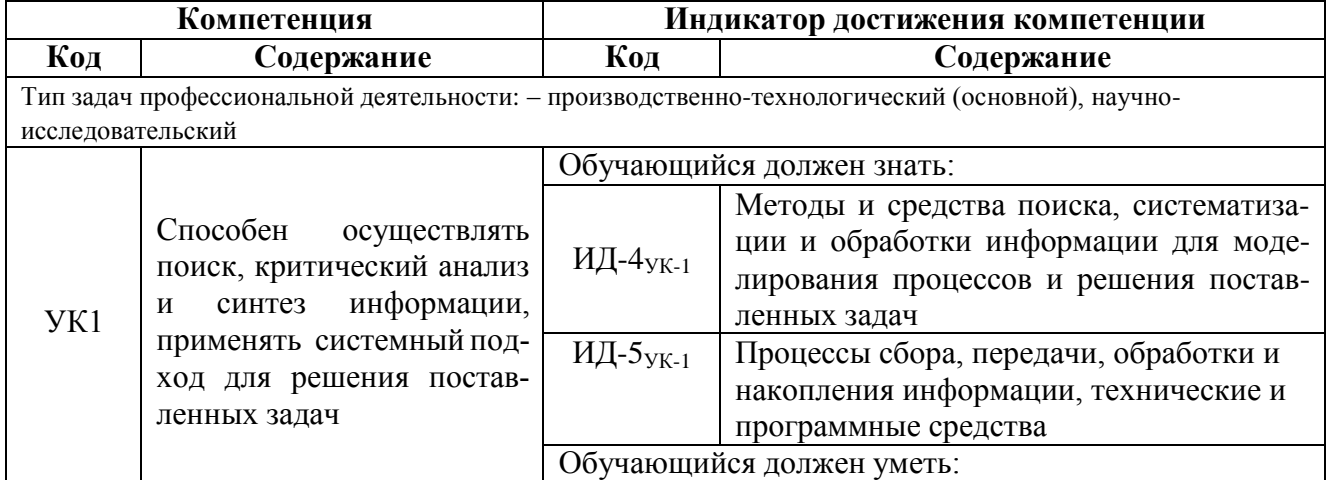

## 2. Планируемые результаты обучения по дисциплине

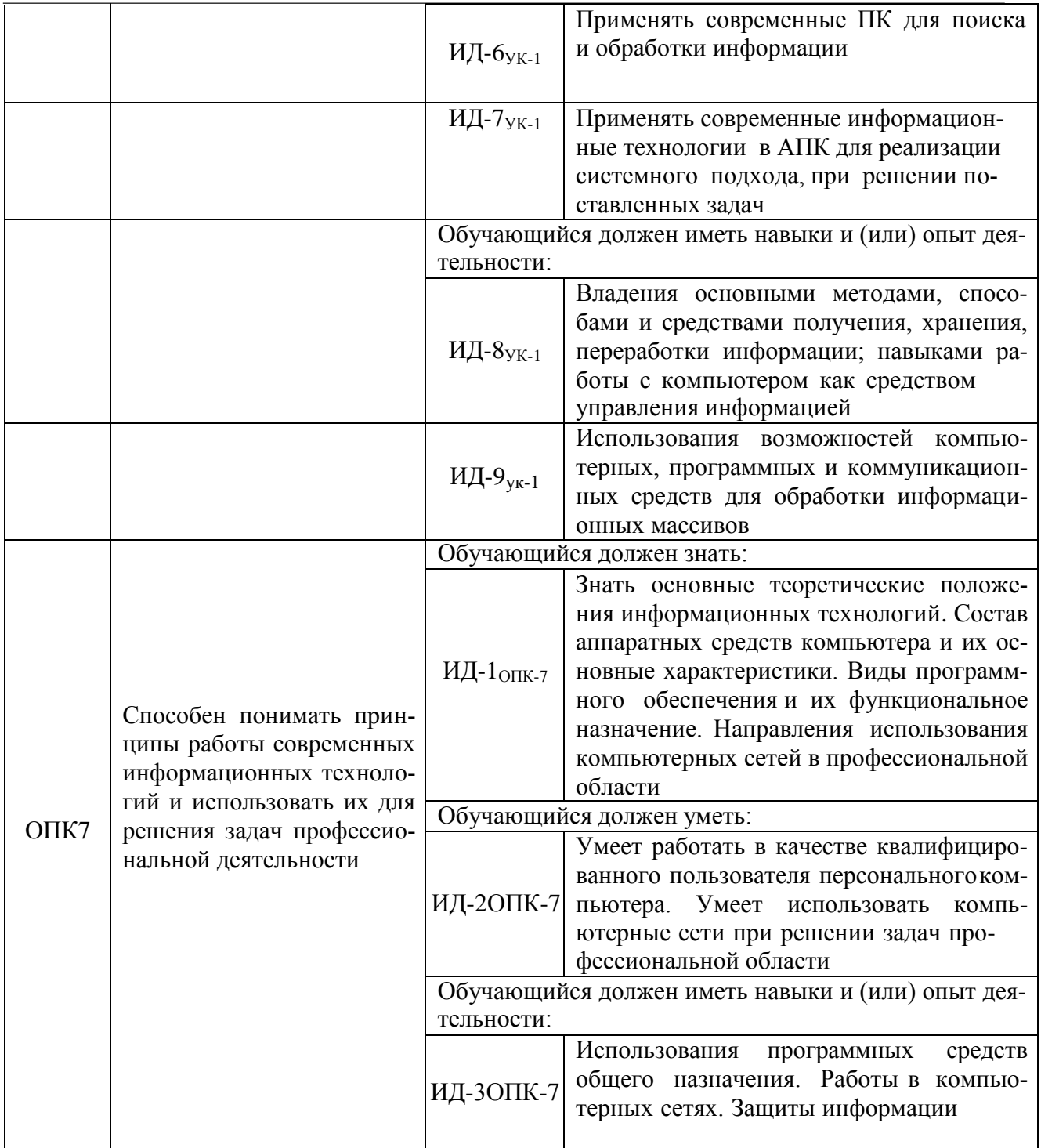

# 3. Объём дисциплины и виды работ

## 3.1. Очная форма обучения

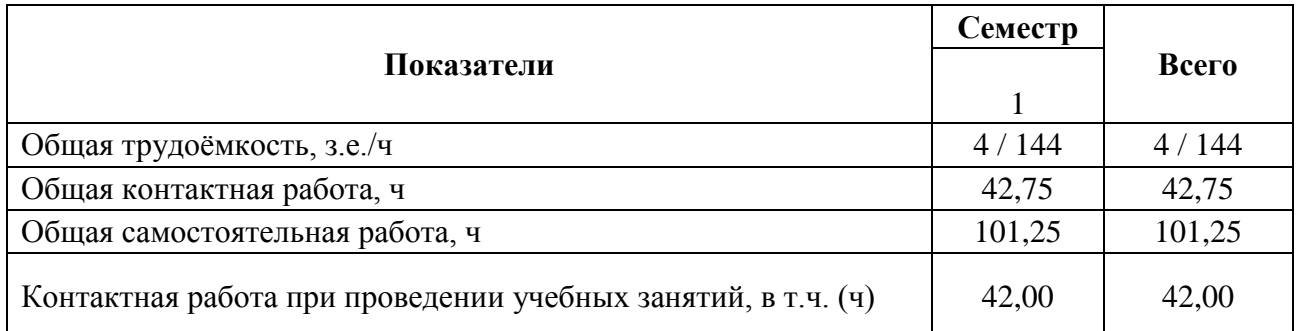

**Страница 5 из 22**

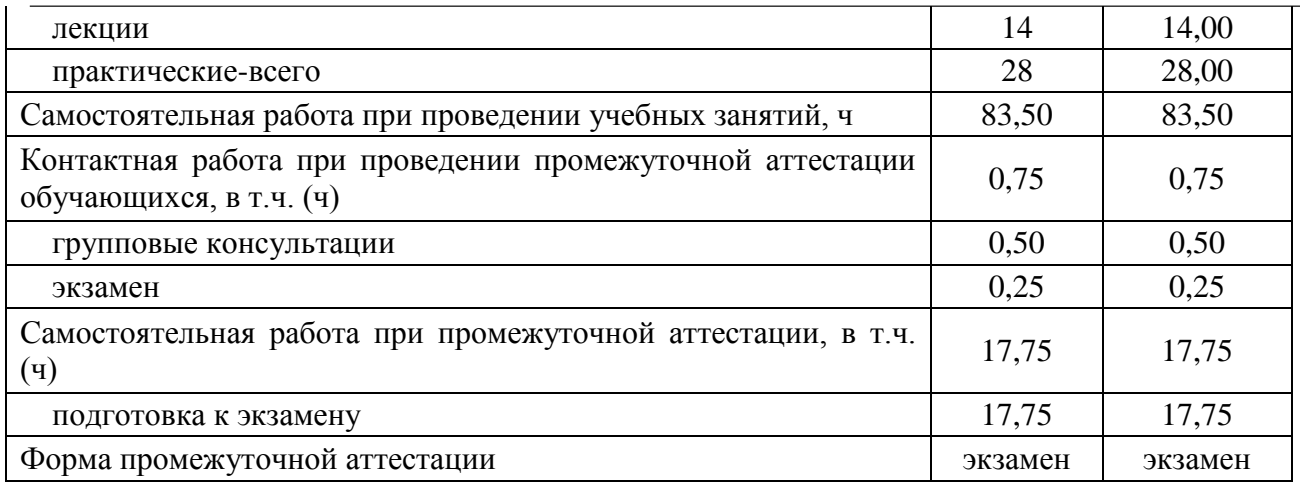

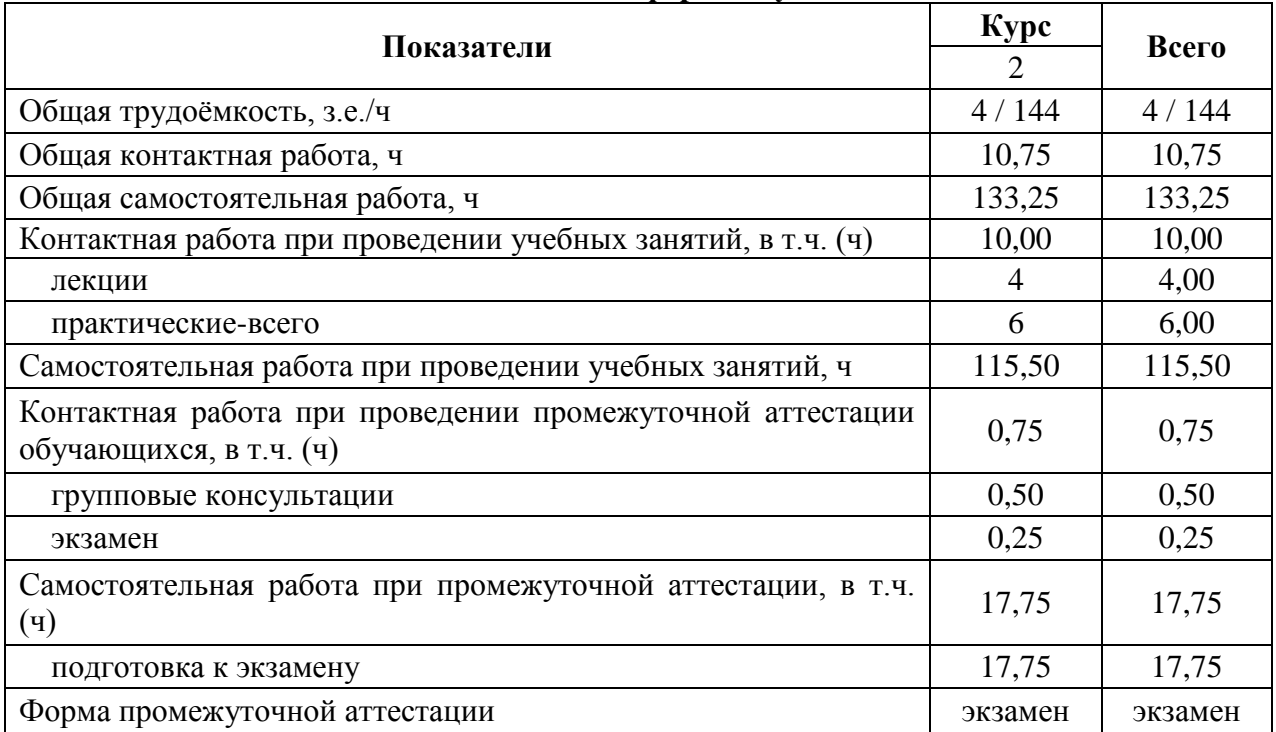

#### **3.2. Заочная форма обучения**

#### **4. Содержание дисциплины**

#### **4.1. Содержание дисциплины в разрезе разделов и подразделов**

### **Раздел 1. Информатизация общества, цифровые технологии и системы искусственного интеллекта**

1.1. Информатизация общества и информационные ресурсы. Понятие и свойства информации. Формы представления информации.

1.2. Информационные технологии: эволюция, тенденции и перспективы развития. Этапы развития информационных технологий.

1.3. Цифровая экономика. Задачи, функции и инструменты реализации цифровых технологий. Цифровые платформы и экосистемы.

1.4. Системы искусственного интеллекта (СИИ): этапы и направления развития СИИ, инструменты решения интеллектуальных задач.

1.5. Цифровые технологии в АПК: умный сад, умное поле, умная ферма, умная теплица, умное предприятие, умное землепользование.

#### **Раздел 2. Технические средства реализации информационных технологий**

2.1. Назначение и области применения ЭВМ. Структурные схемы ЭВМ. Понятие о ресурсах ЭВМ. Классификация ЭВМ

#### **Страница 6 из 22**

2.2. Процессоры ЭВМ. Организация и архитектура памяти ЭВМ. Устройства ввода информации. Устройства вывода информации. Устройства хранения информации. **Раздел 3. Алгоритмизация и программирование** 

3.1. Понятие и свойства алгоритмов. Виды алгоритмических конструкций 3.2.

Программы и программное обеспечение, понятие файла.

3.3. Классификация программного обеспечения

#### **Раздел 4. Языки программирования высокого уровня, базы данных**

4.1. Понятие языков программирования и их классификация. Трансляторы, трансляция программ.

4.2. Понятие БД и СУБД, функции СУБД. Модели данных СУБД

### **Раздел 5. Программное обеспечение ЭВМ и технологии программирования**

- 5.1. Системное программное обеспечение, его классификация
- 5.2. Прикладное программное обеспечение, его классификация
- 5.3. Жизненный цикл программного обеспечения
- 5.4. Технологии программирования

#### **Раздел 6. Локальные и глобальные компьютерные сети**

- 6.1. Понятие и виды сетей.
- 6.2. Топологии локальных сетей
- 6.3. Глобальные компьютерные сети

#### **Раздел 7. Основы и методы защиты информации**

- 7.1. Необходимость защиты информации
- 7.2. Физические методы защиты информации
- 7.3. Программные методы защиты
- 7.4. Правовые методы защиты

## **4.2. Распределение контактной и самостоятельной работы при подготовке к занятиям по подразделам**

#### 4.2.1. Очная форма обучения

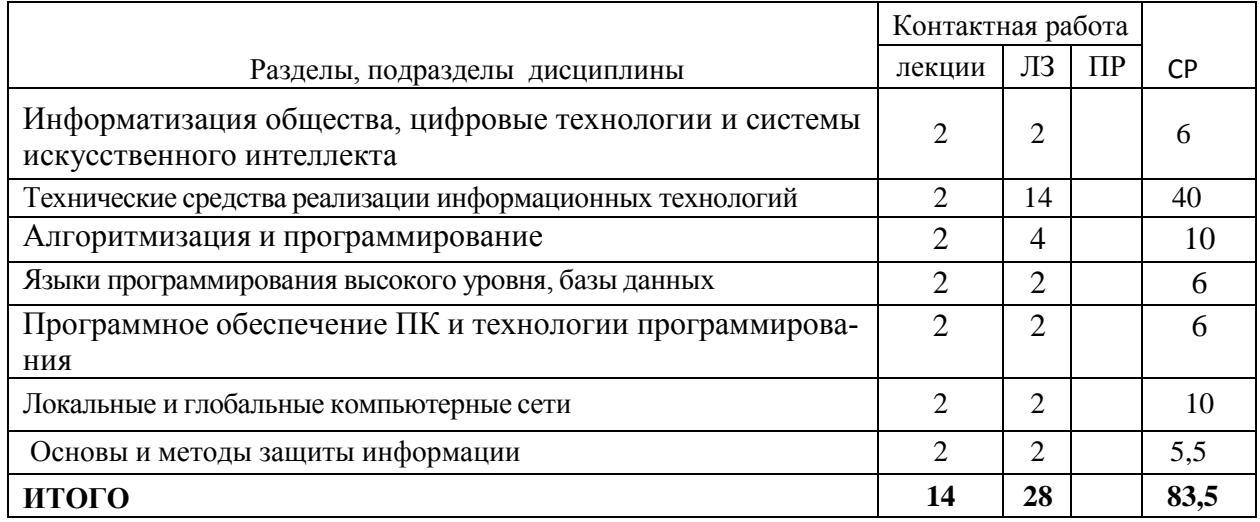

### 4.2.2. Заочная форма обучения

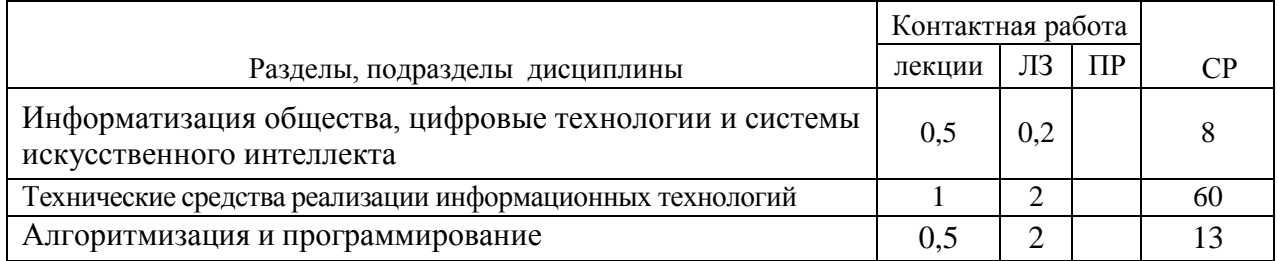

#### **Страница 7 из 22**

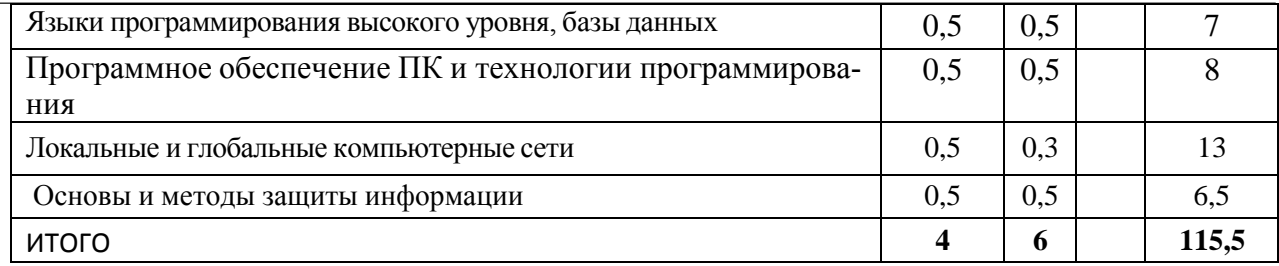

## **4.3. Перечень тем и учебно-методического обеспечения для самостоятельной работыобучающихся**

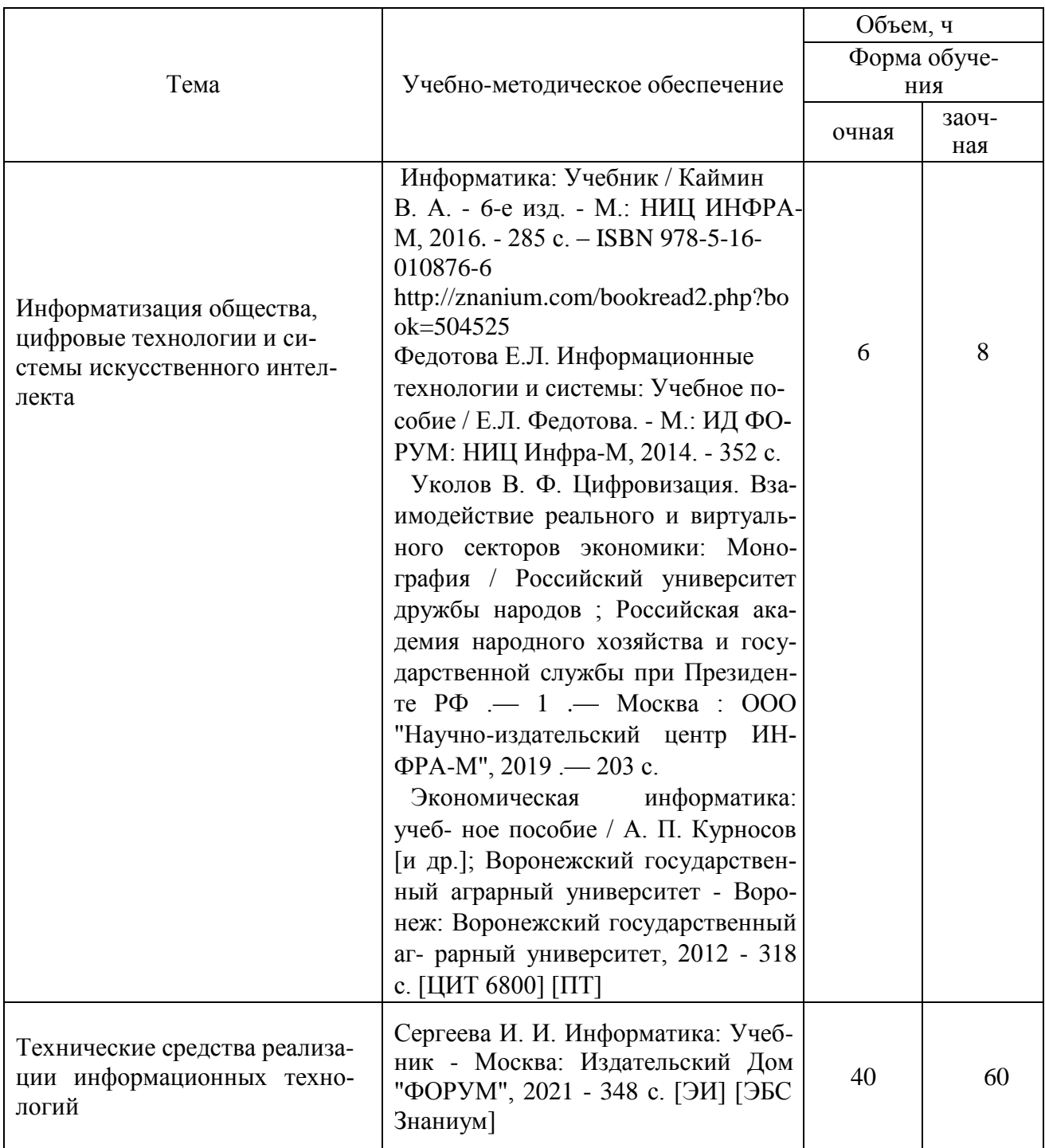

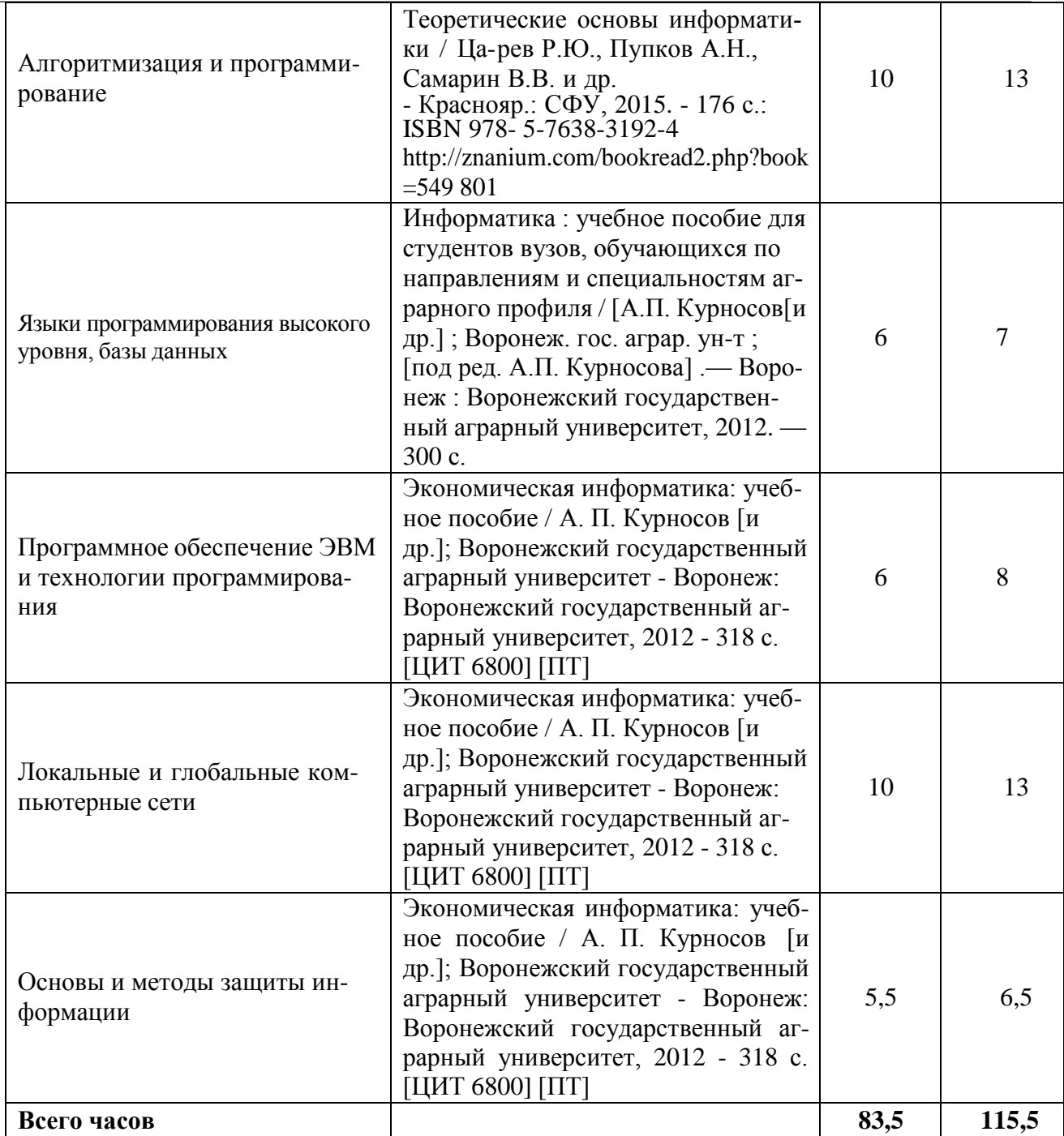

## **5. Фонд оценочных средств для проведения промежуточной аттестации итекущего контроля**

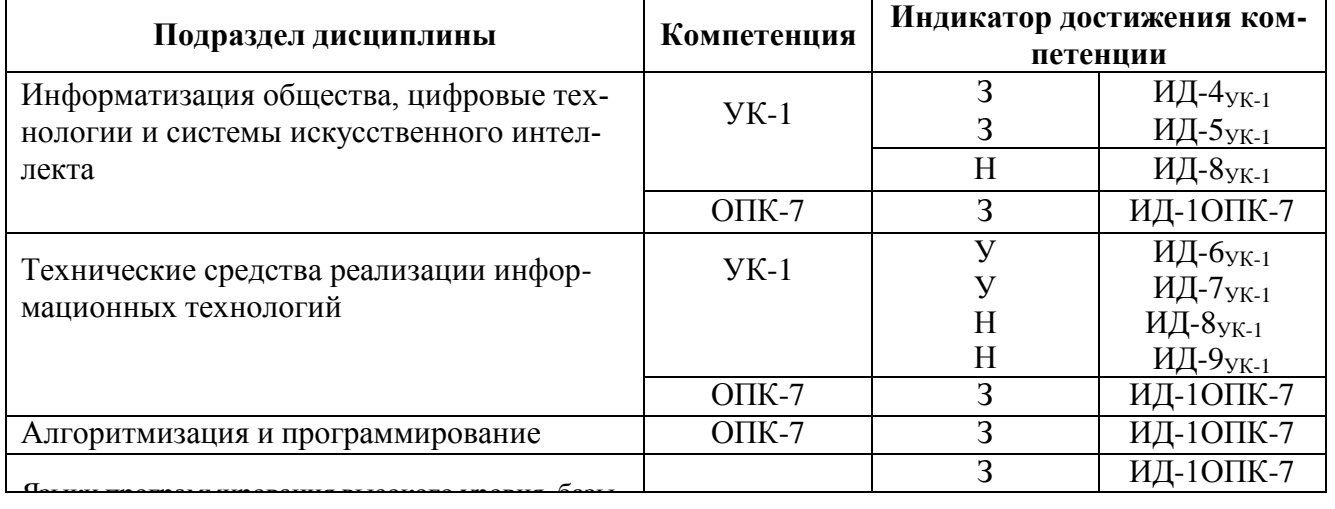

**5.1. Этапы формирования компетенций**

#### **Страница 9 из 22**

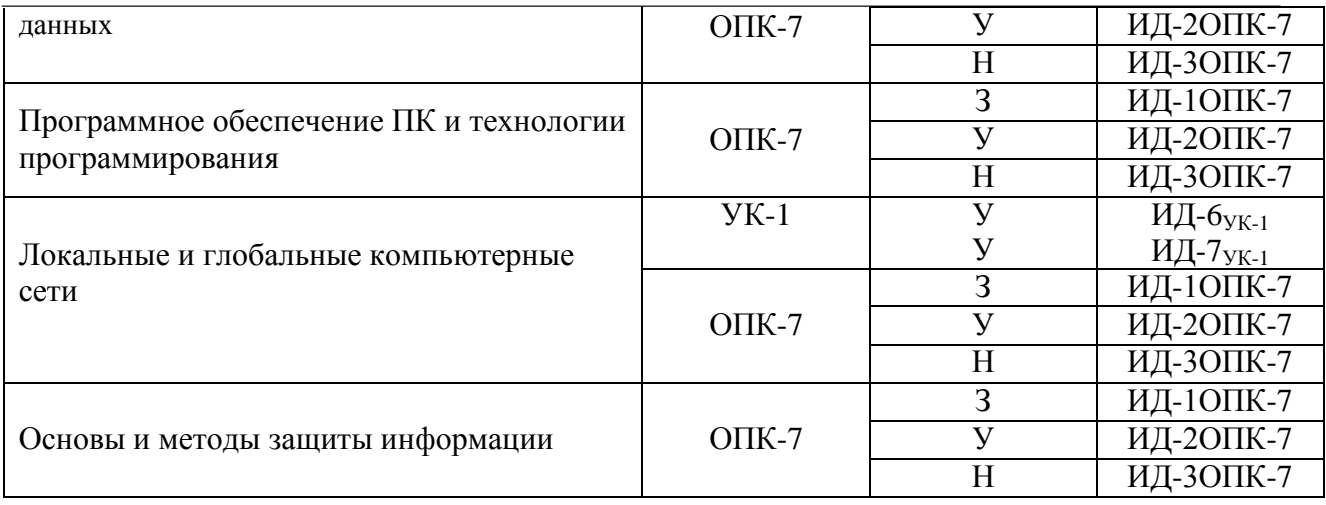

### **5.2. Шкалы и критерии оценивания достижения компетенций 5.2.1. Шкалы оценивания достижения компетенций**

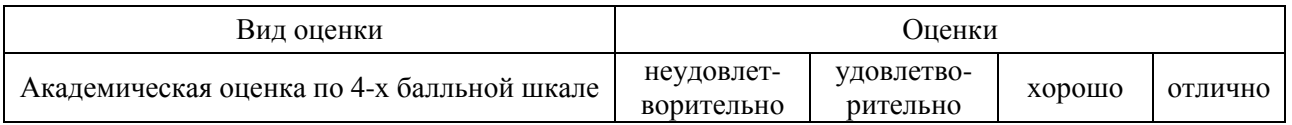

## **5.2.2. Критерии оценивания достижения компетенций**

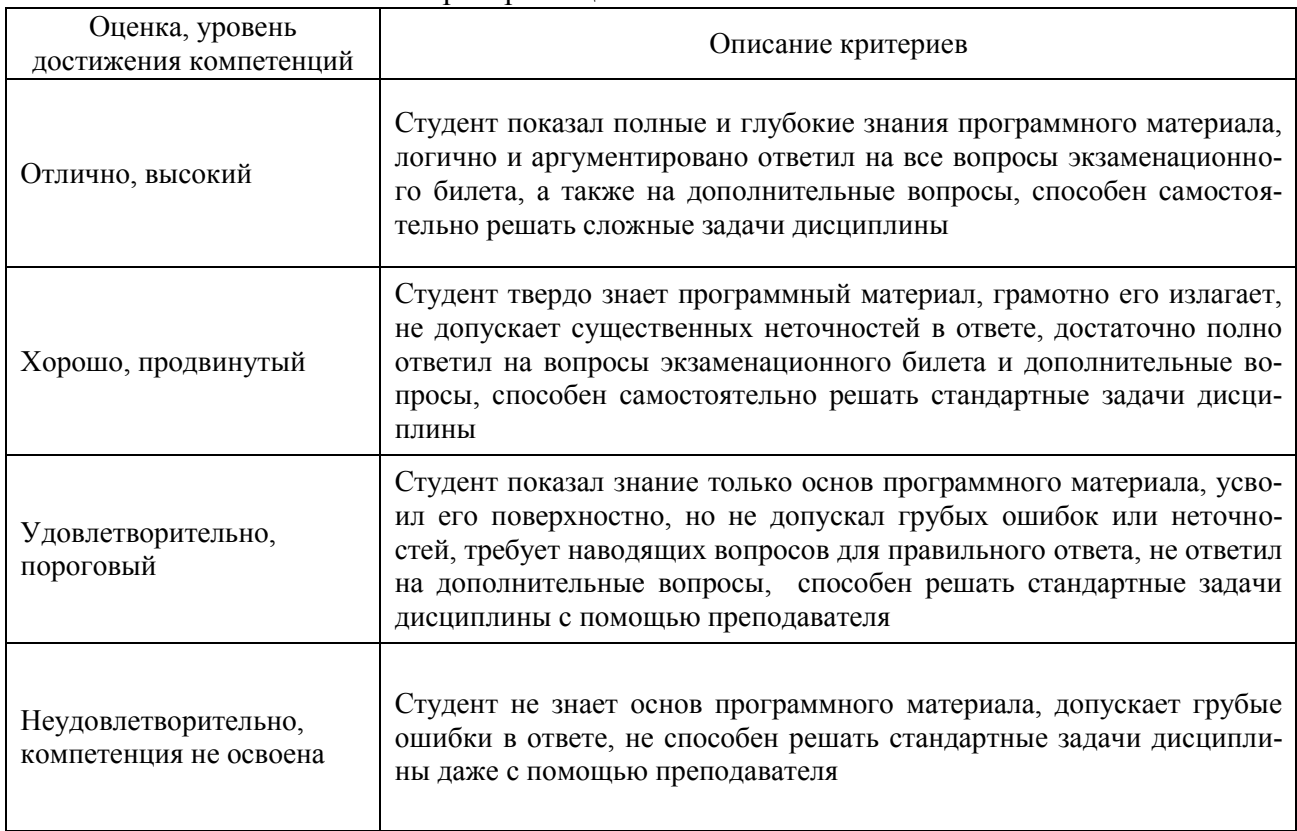

#### Критерии оценки на экзамене

#### Критерии оценки тестов

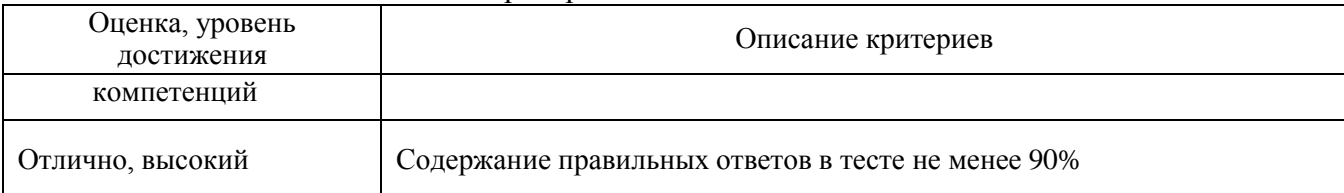

#### **Страница 10 из 22**

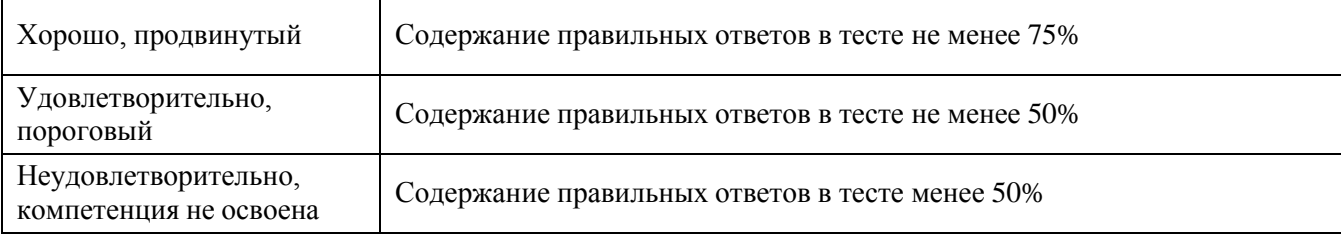

## Критерии оценки устного опроса

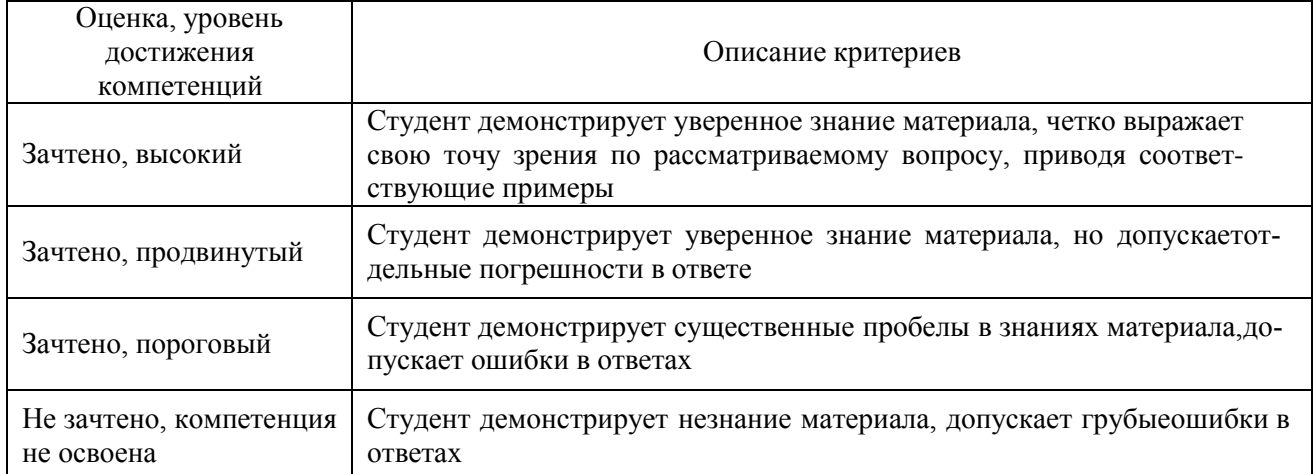

#### Критерии оценки решения задач

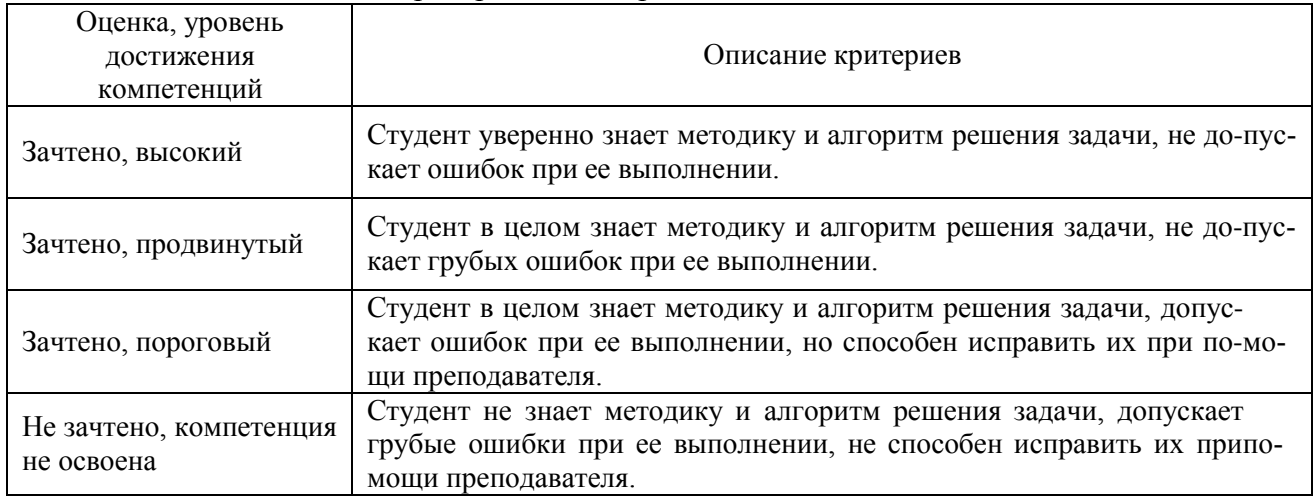

## **5.3. Материалы для оценки достижения компетенци**

### **5.3.1. Оценочные материалы промежуточной аттестации 5.3.1.1.Вопросы к экзамену**

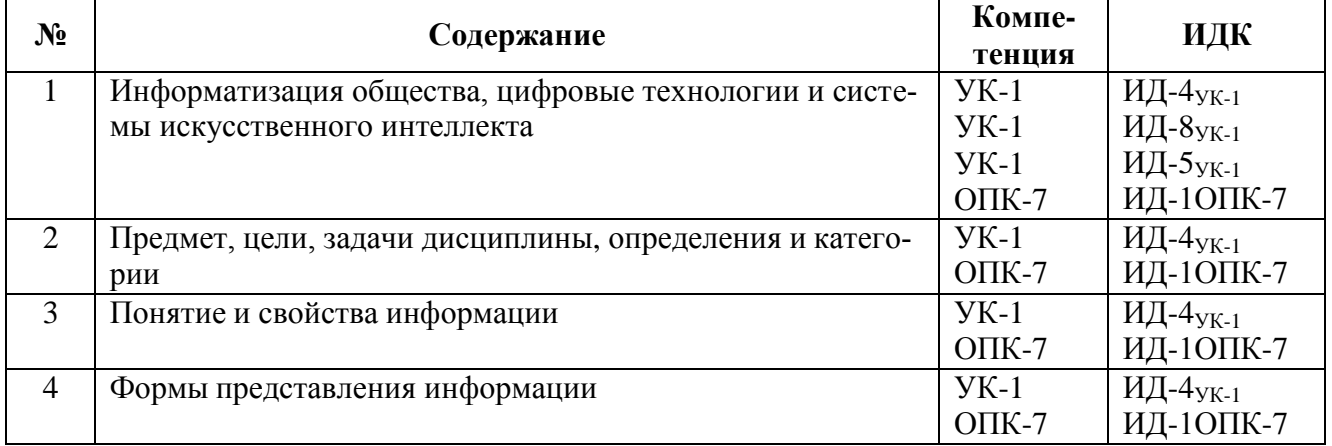

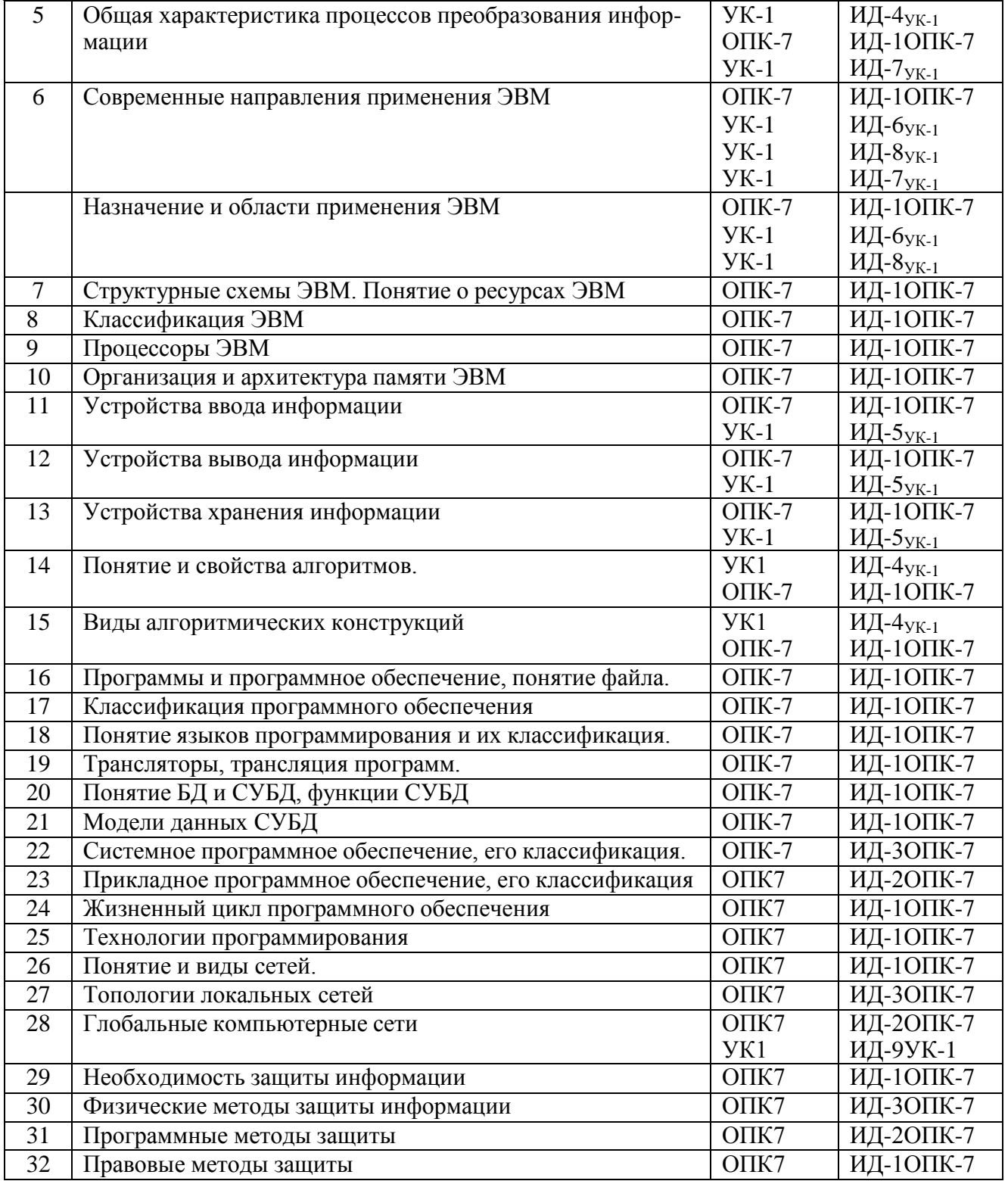

## **5.3.1.2. Задачи к экзамену**

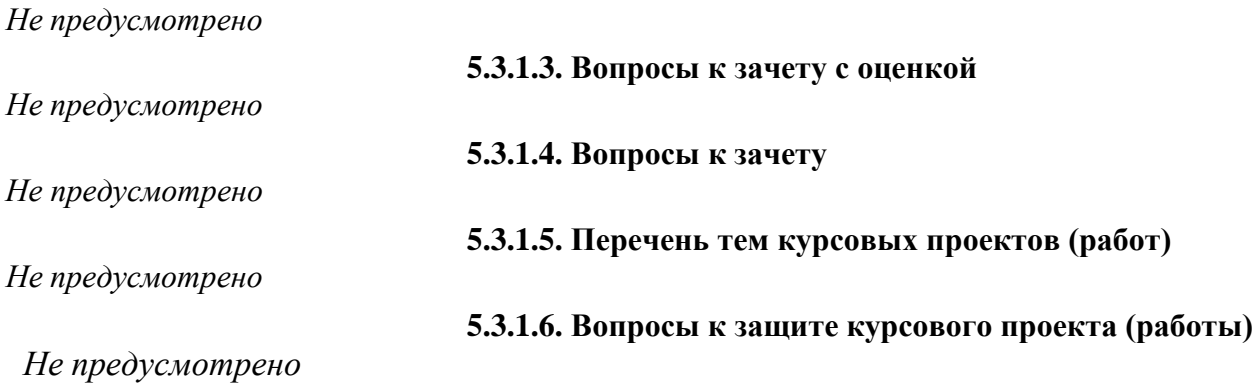

## 5.3.2. Оценочные материалы текущего контроля

## 5.3.2.1. Вопросы тестов

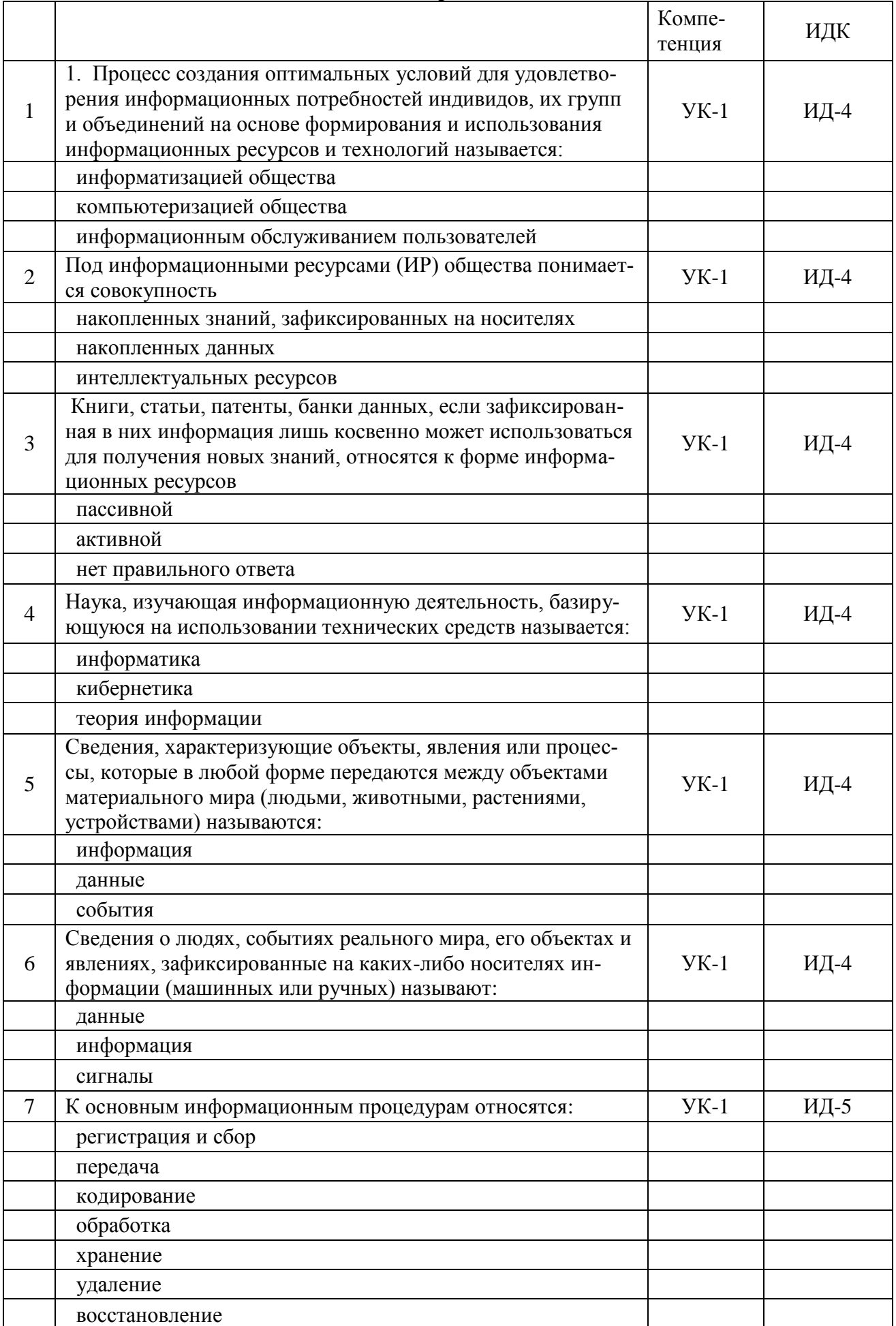

## Страница 13 из 22

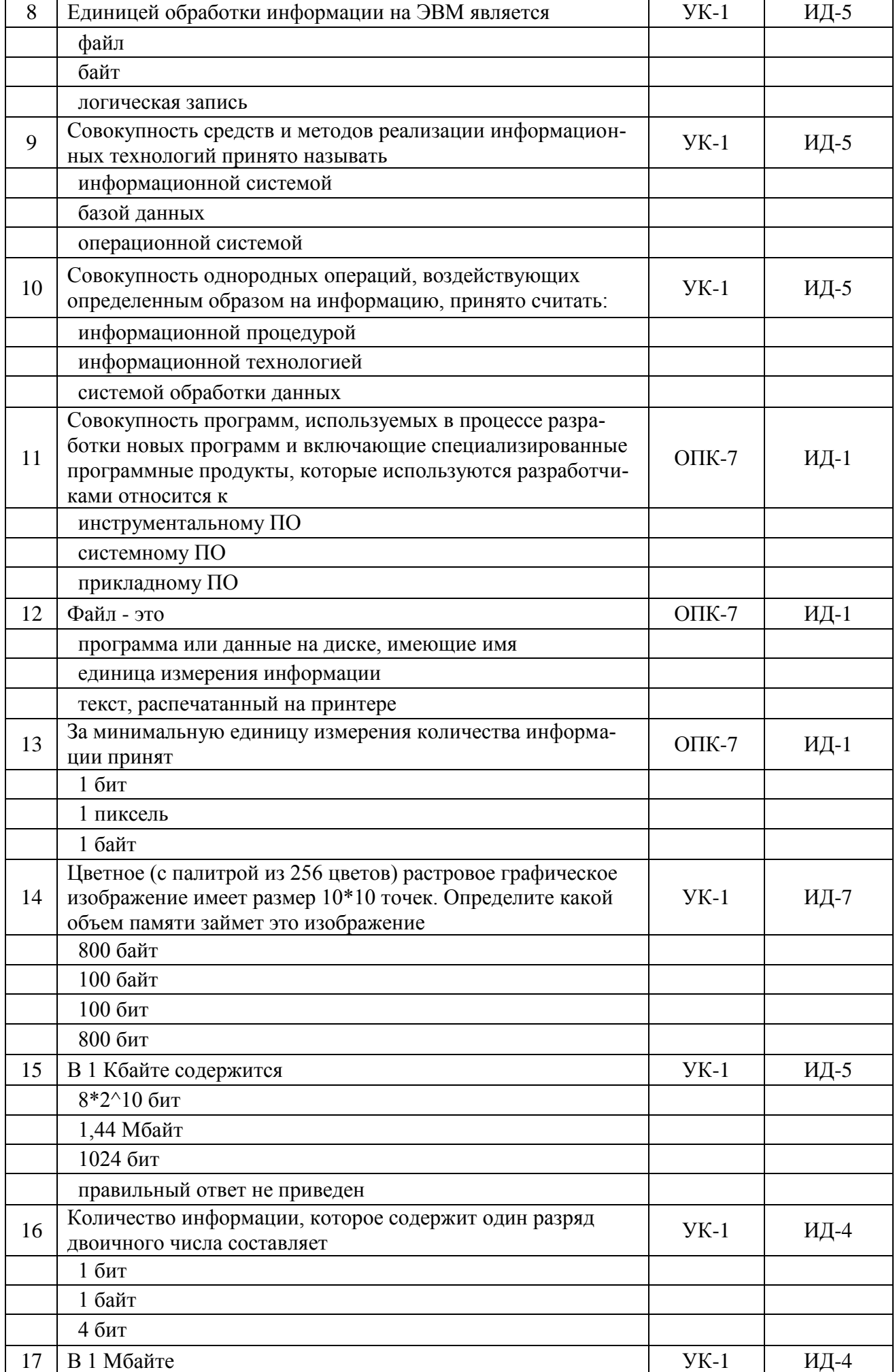

**Страница 14 из 22**

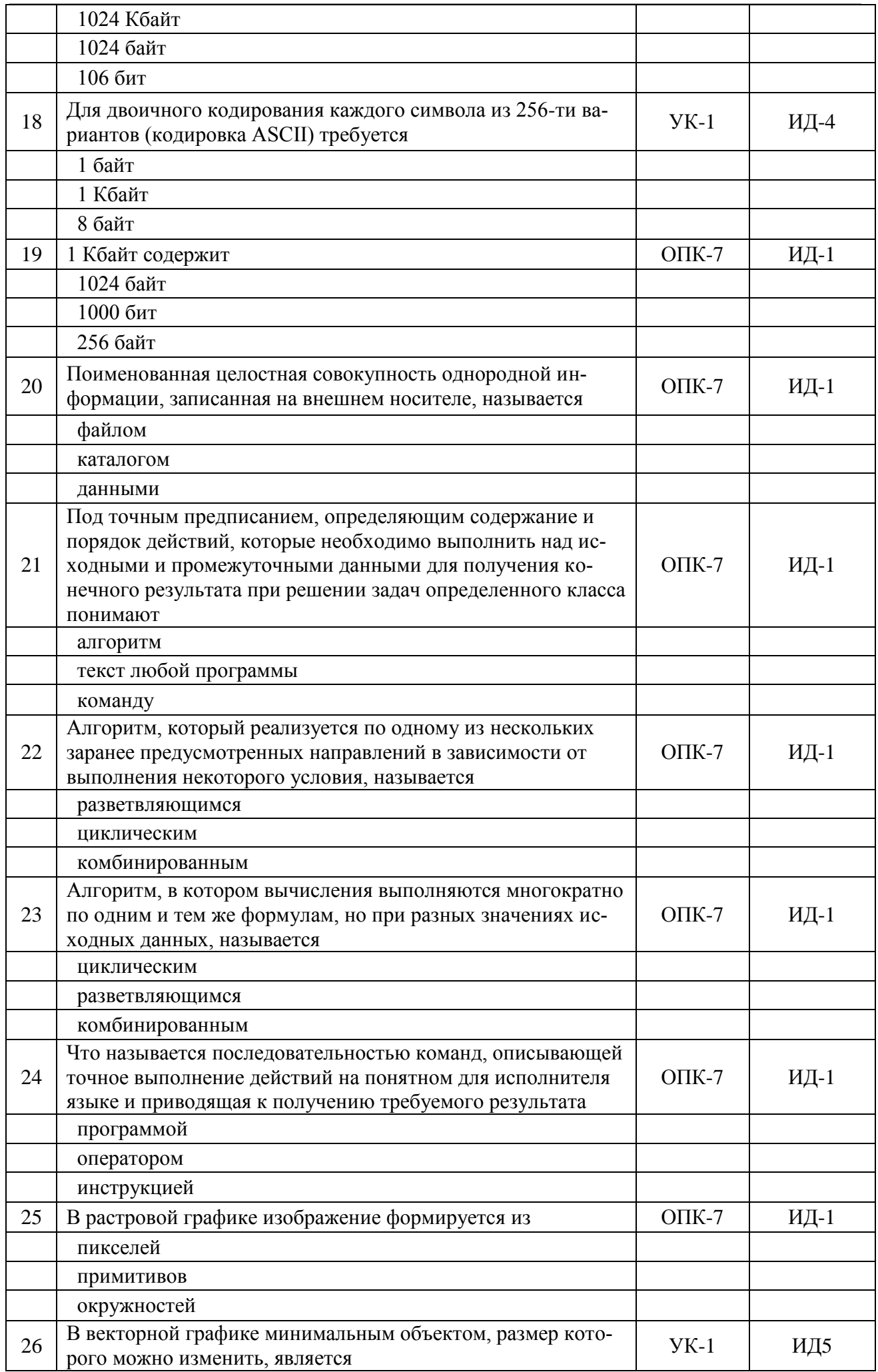

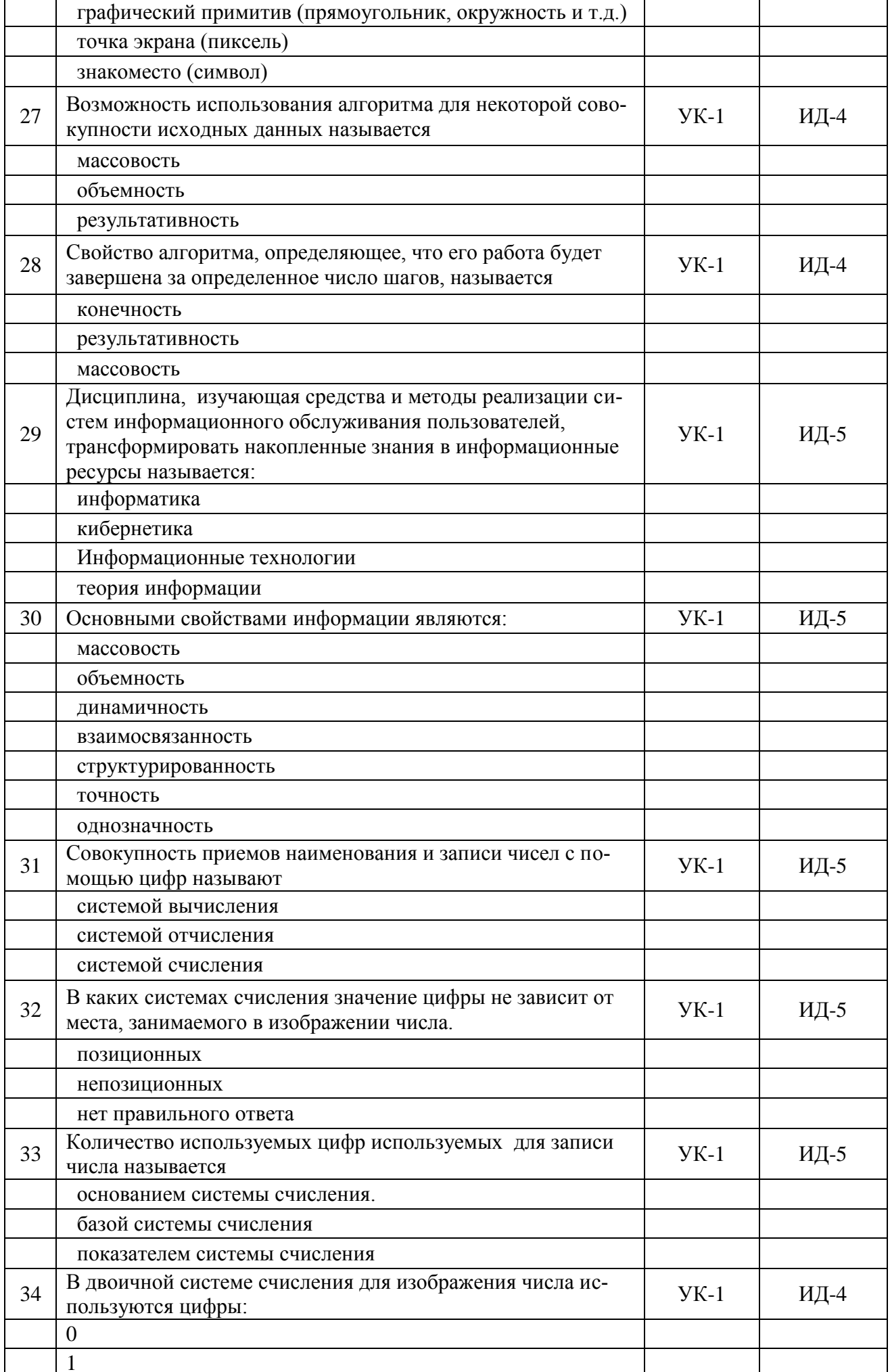

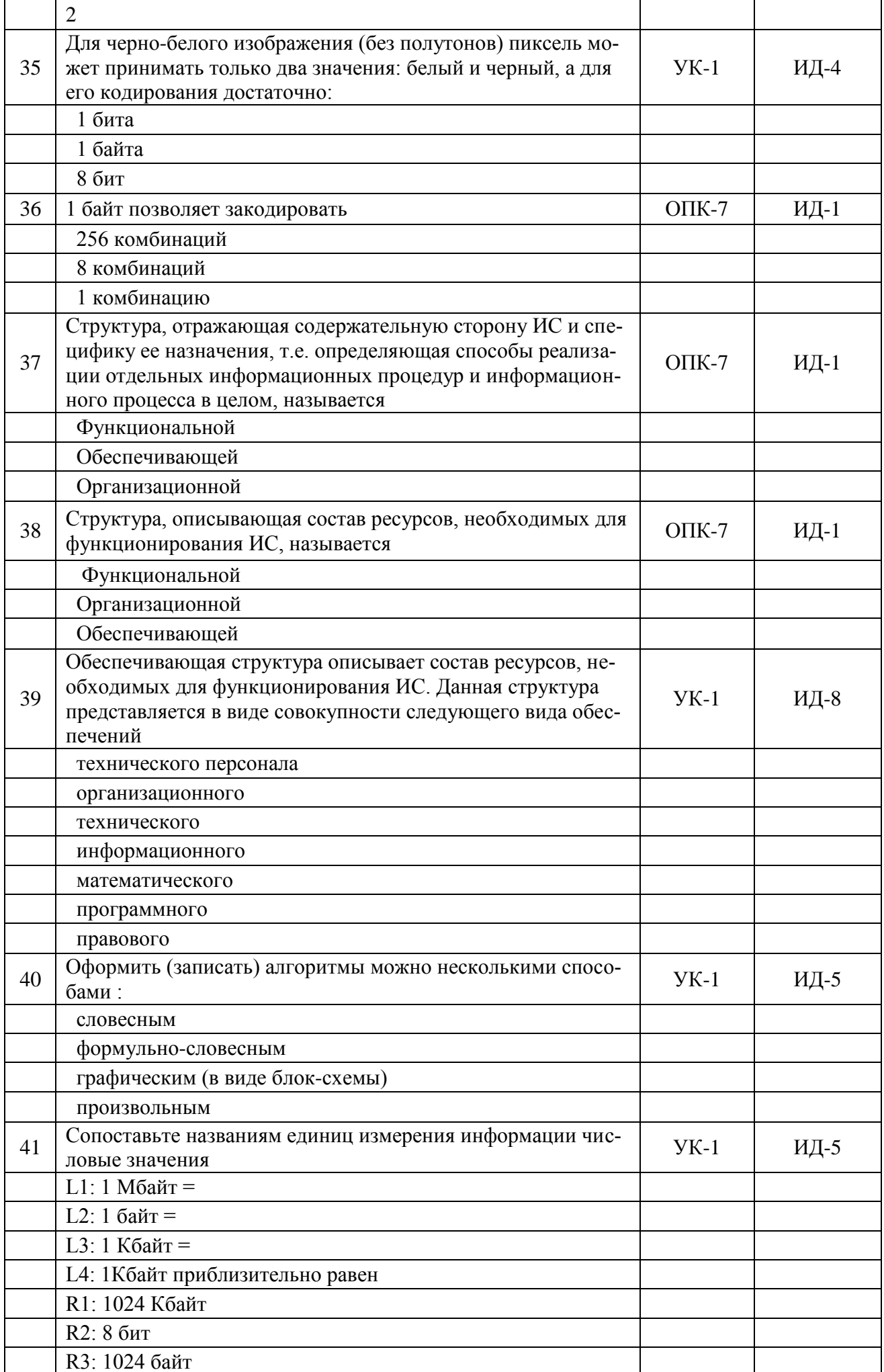

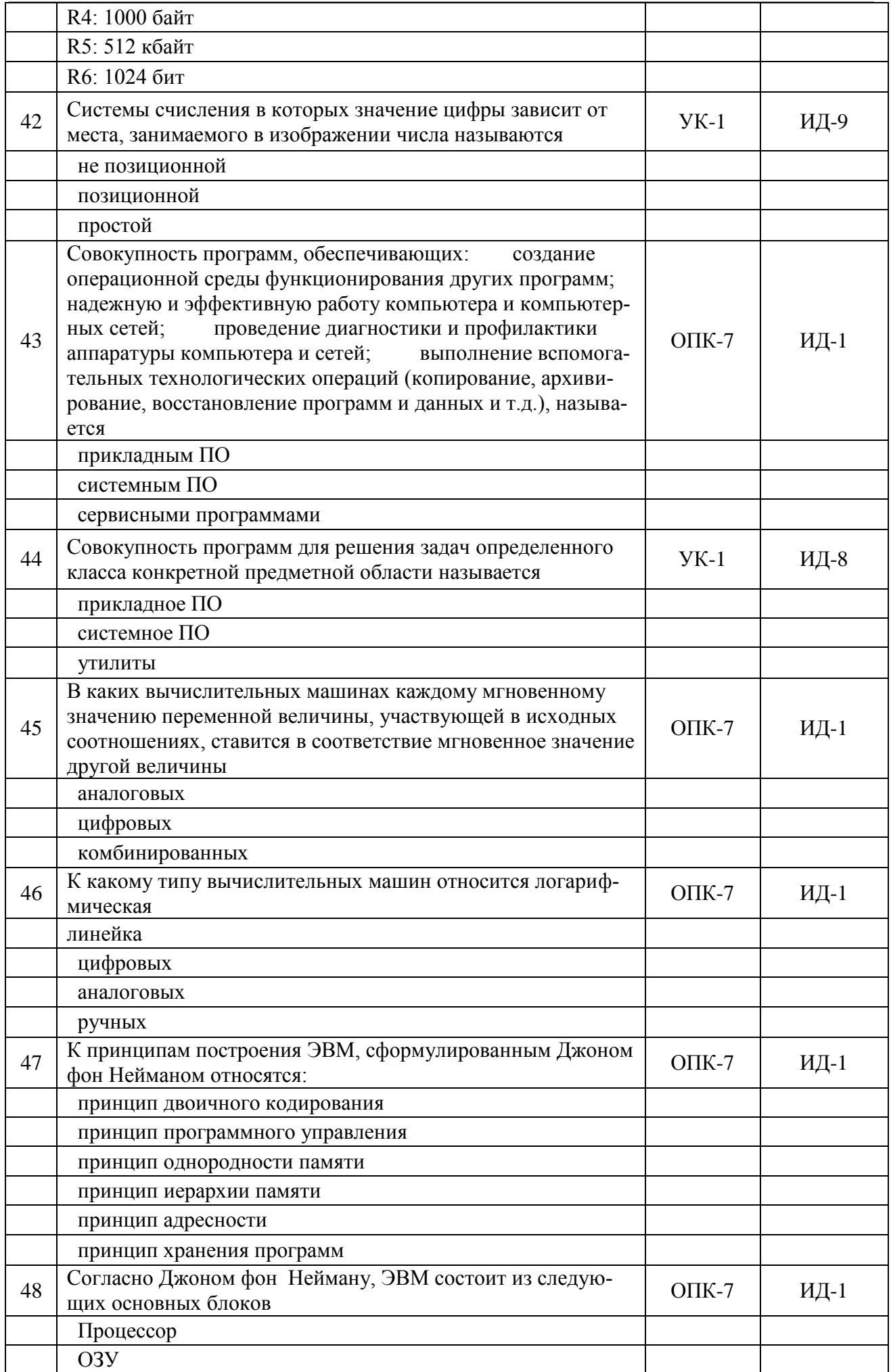

Страница 18 из 22

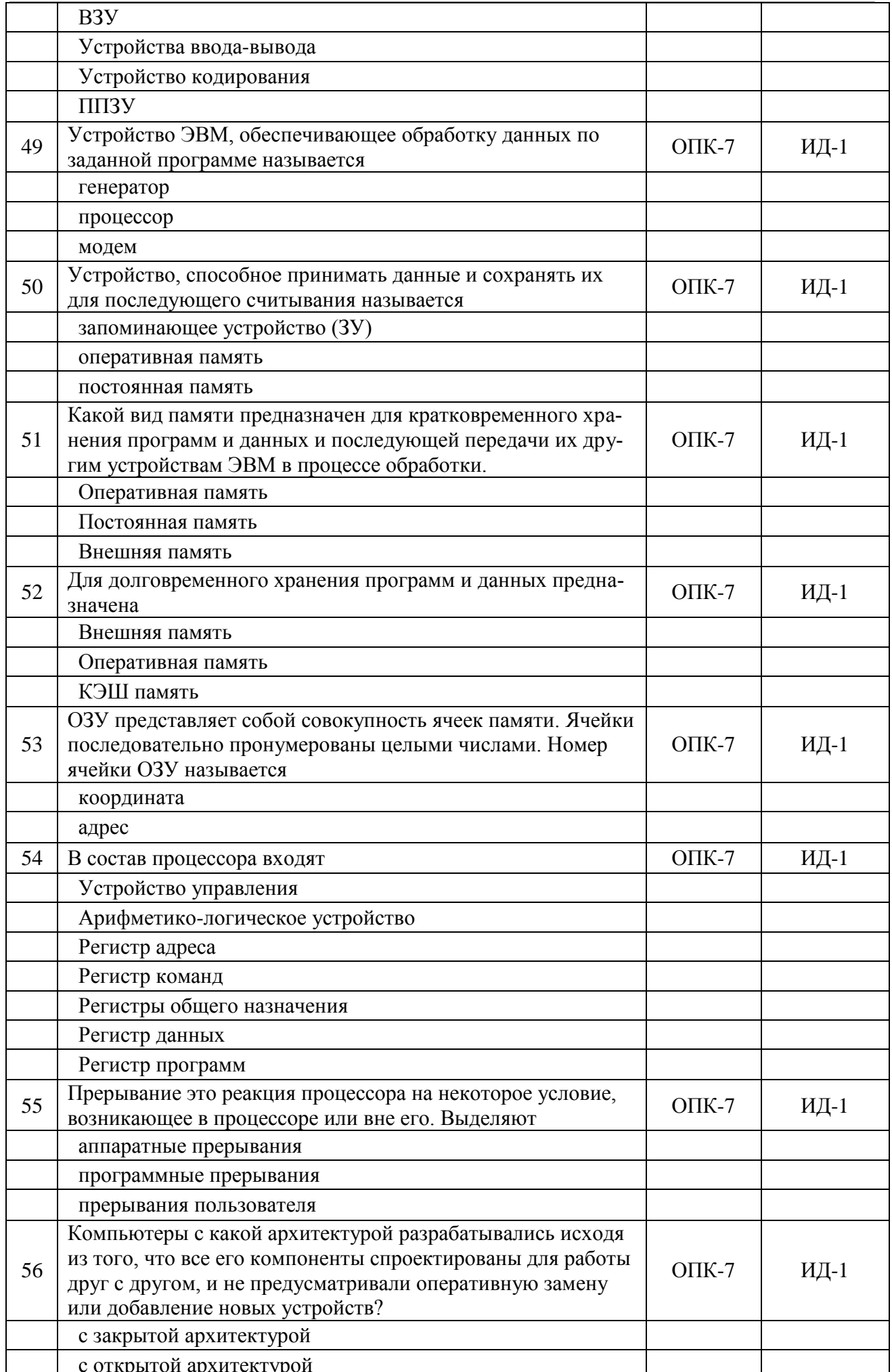

## Страница 19 из 22

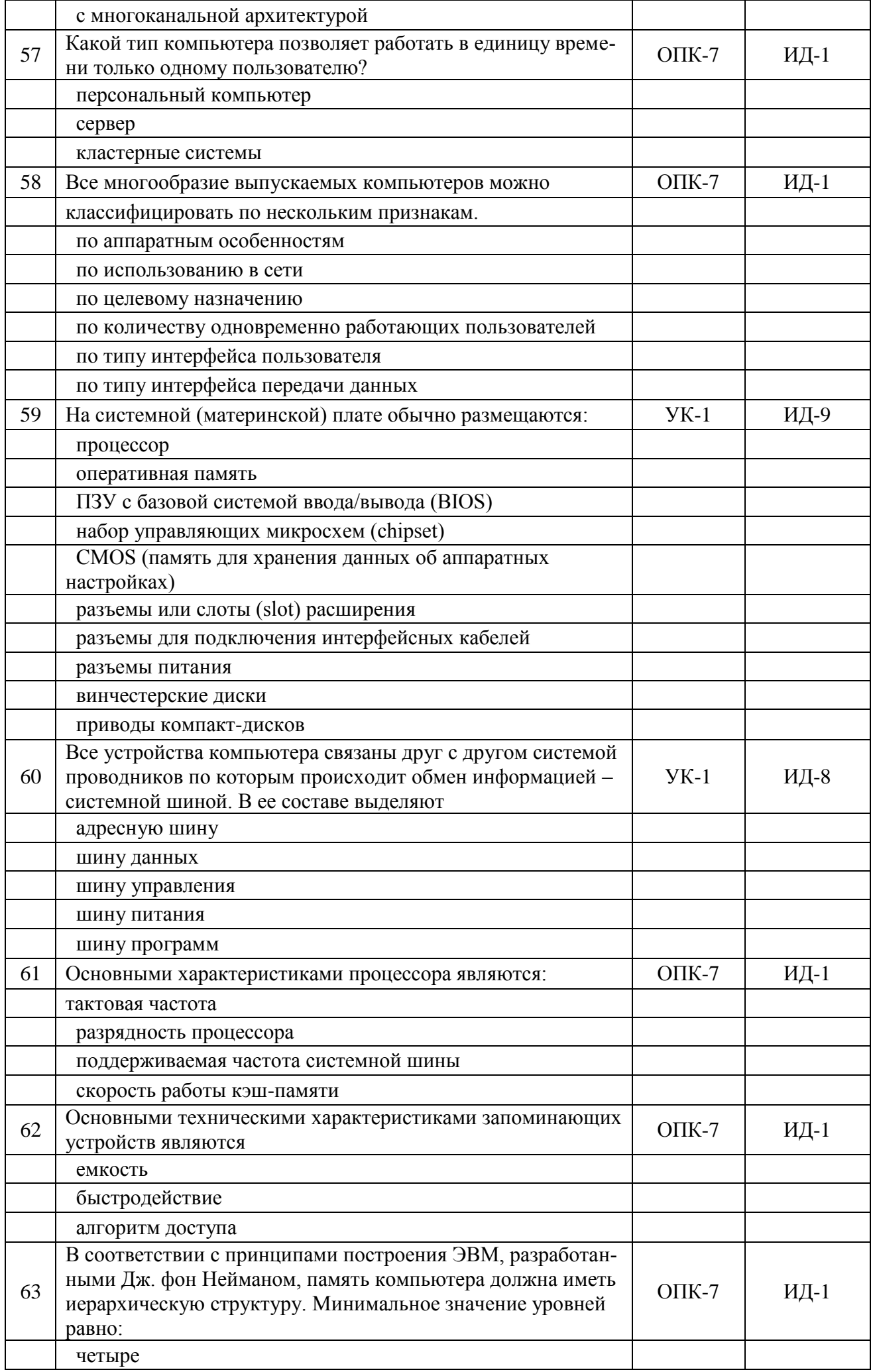

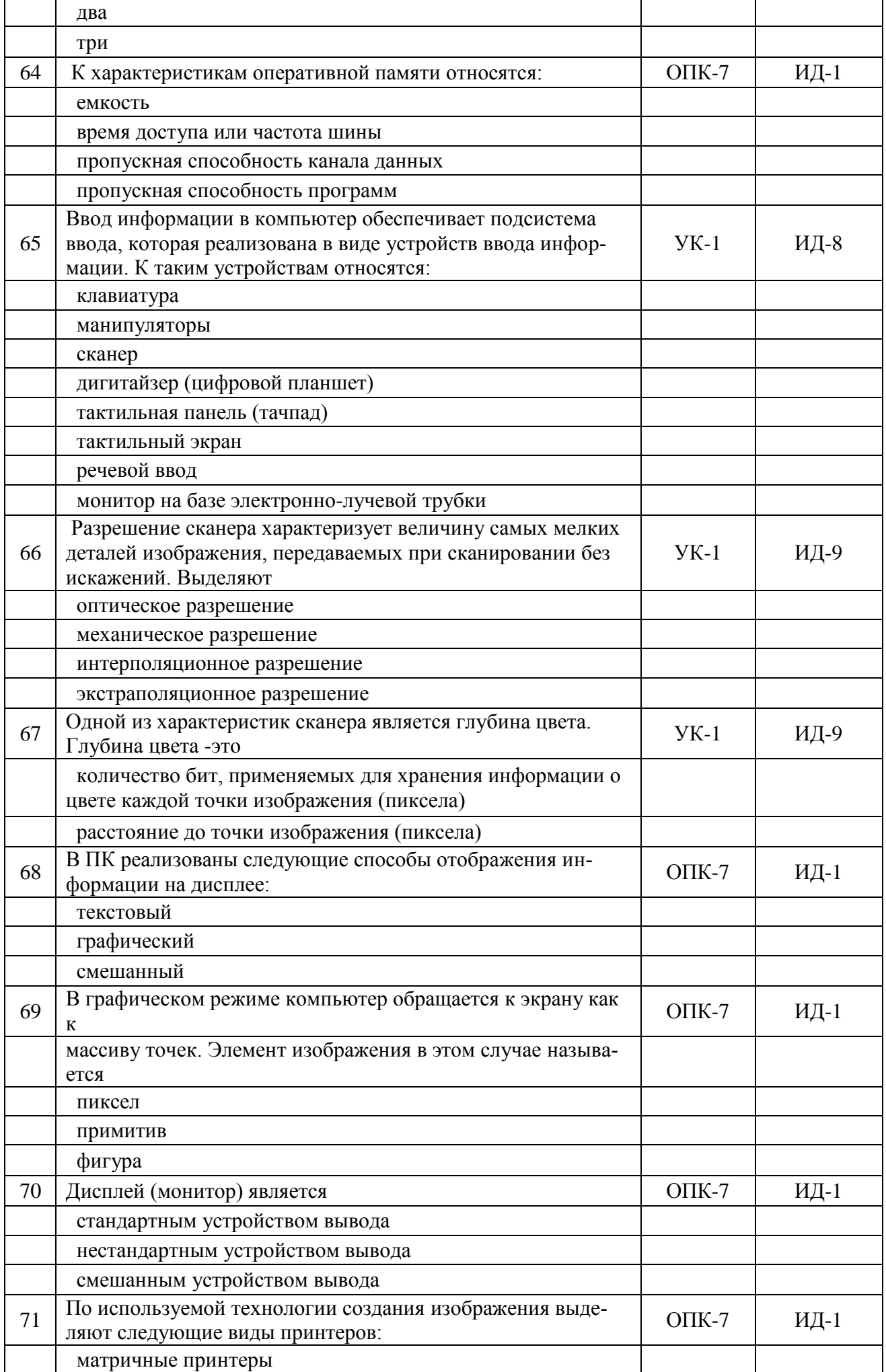

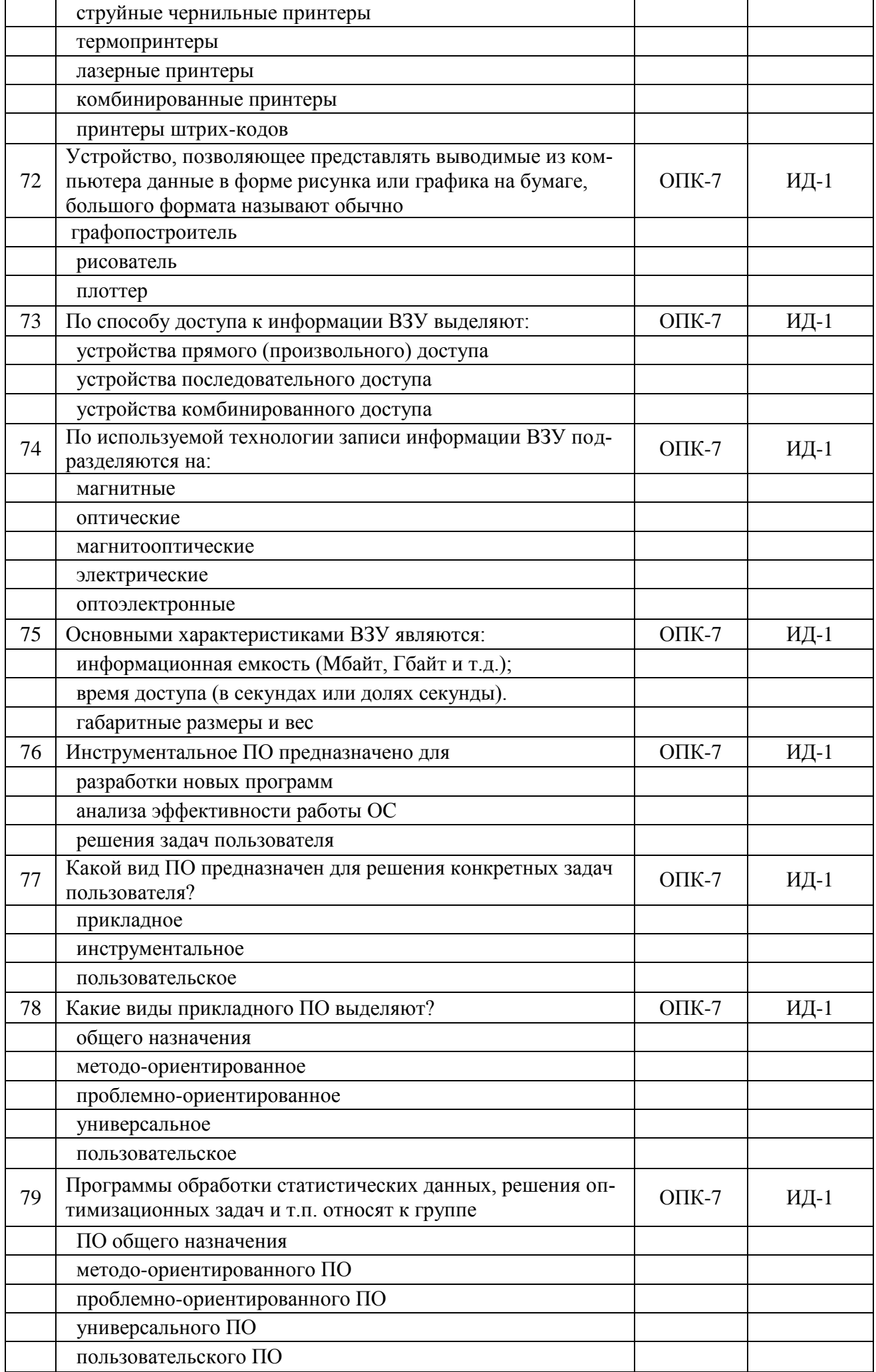

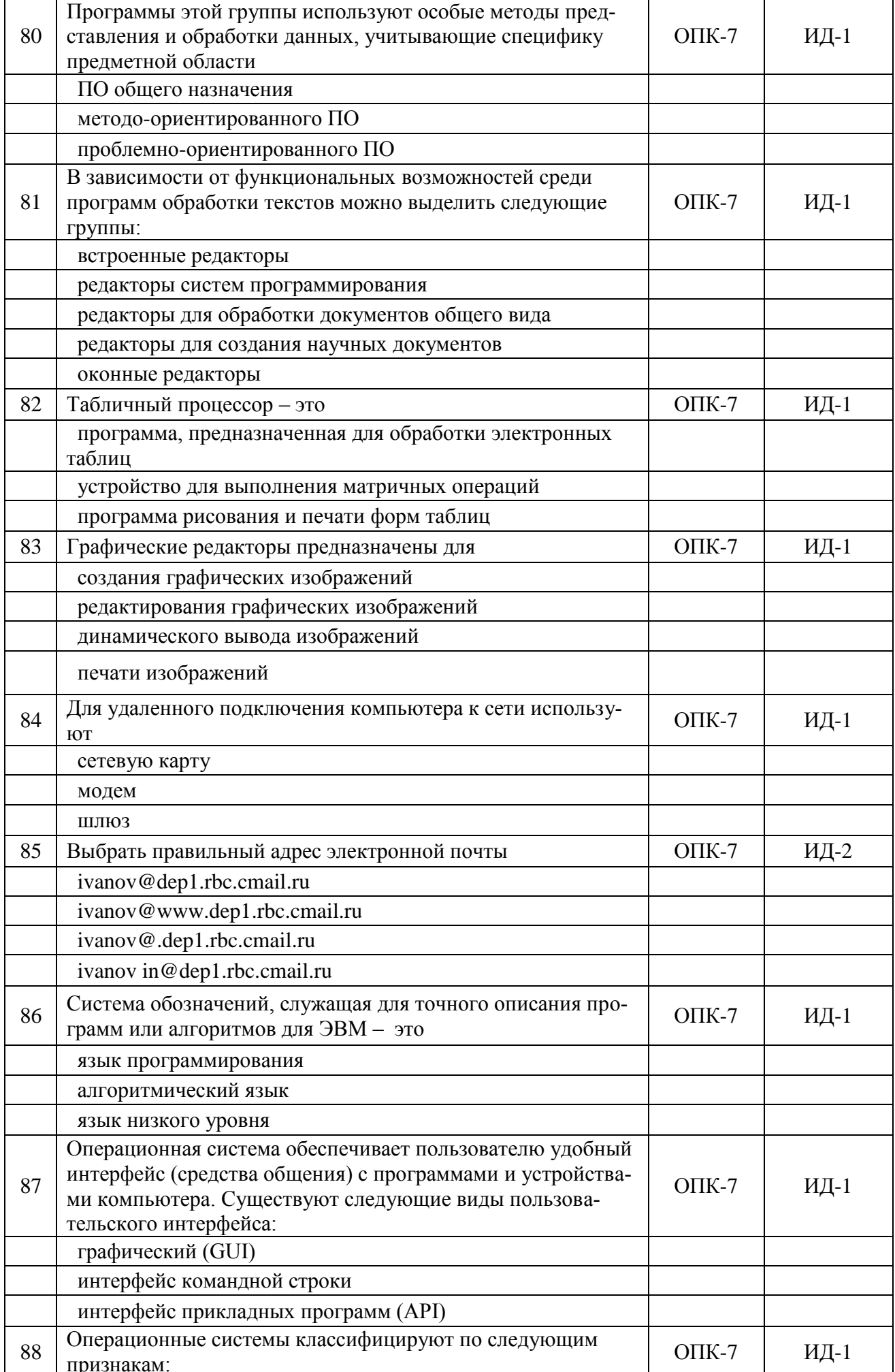

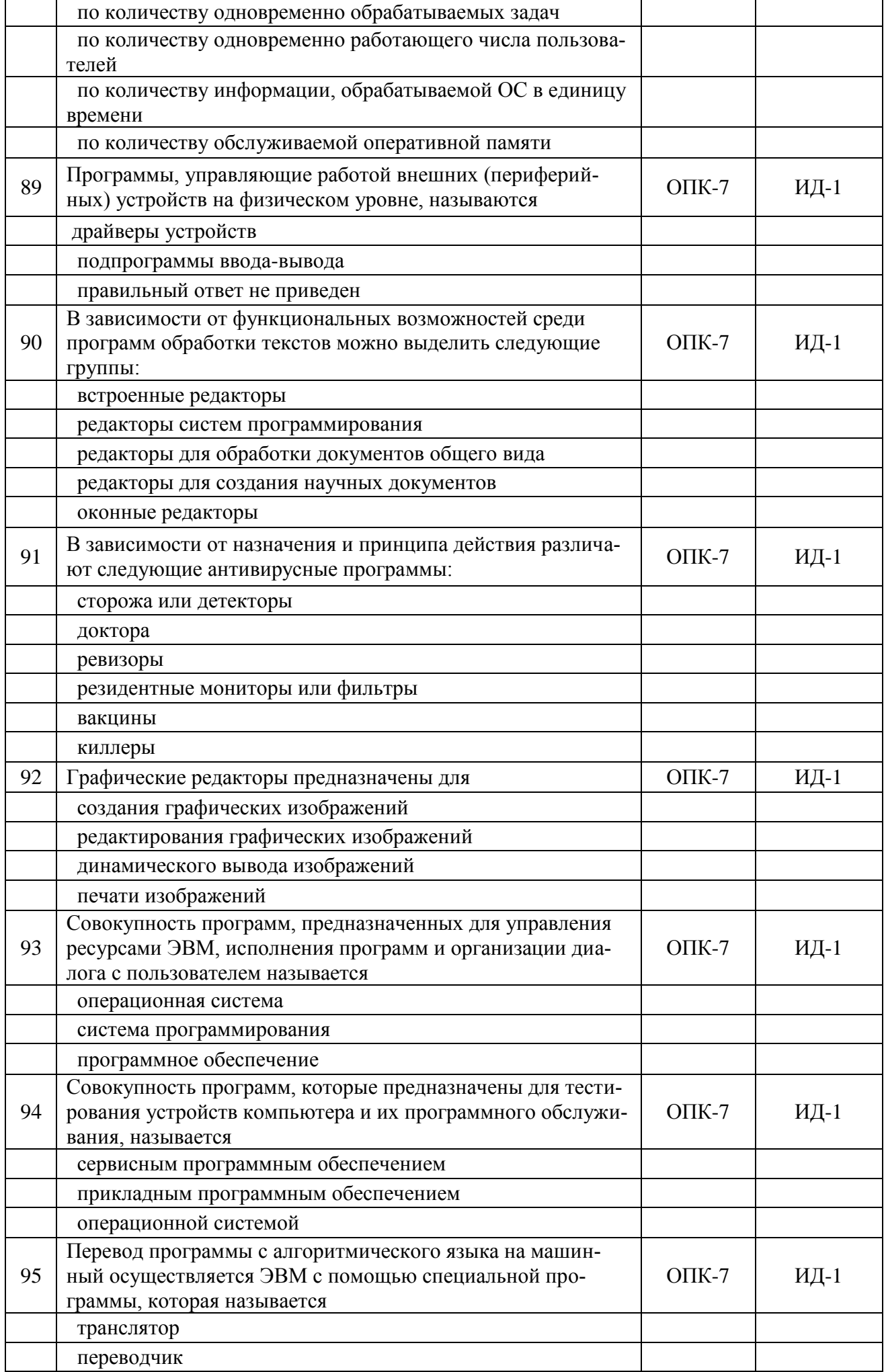

Страница 24 из 22

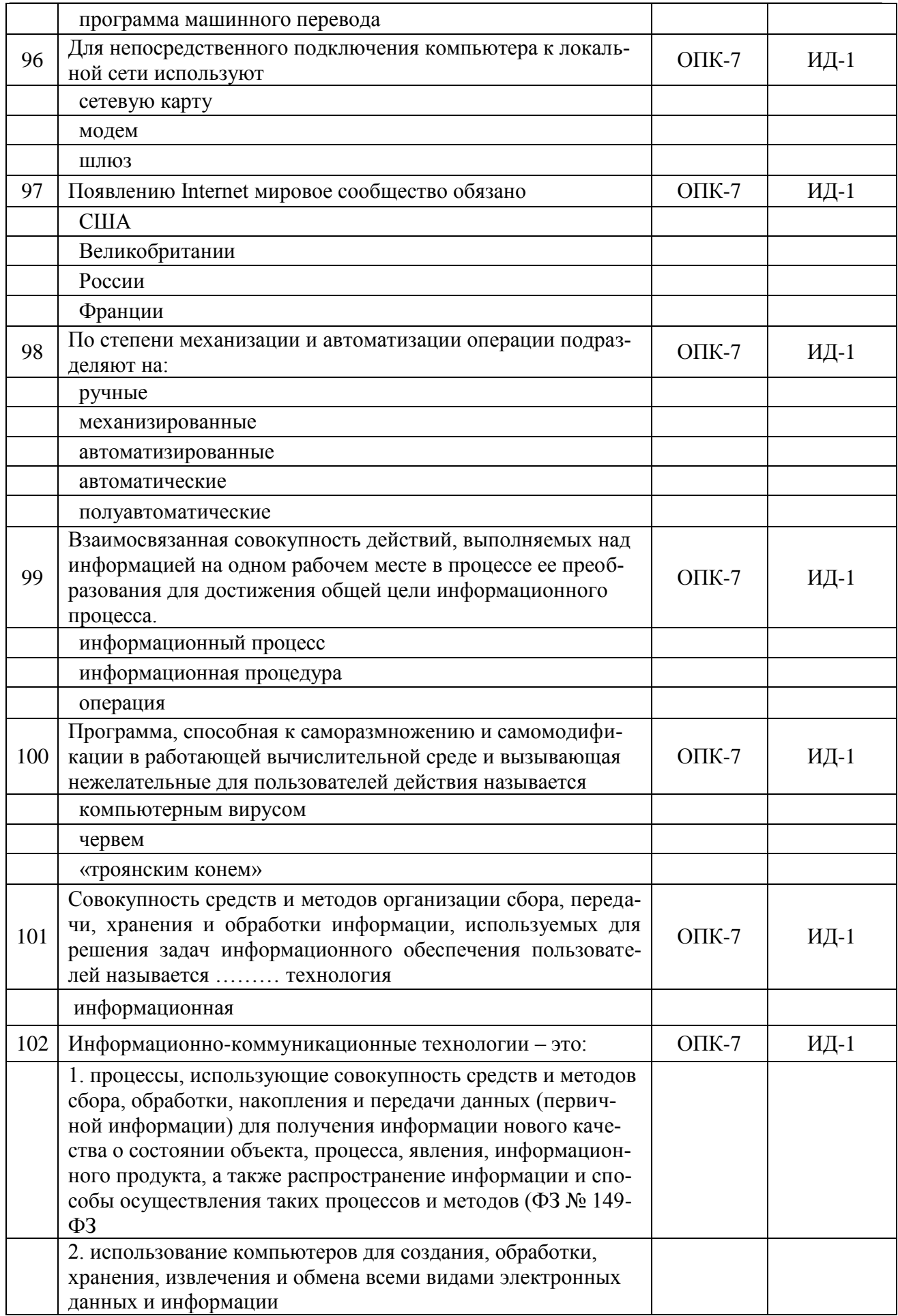

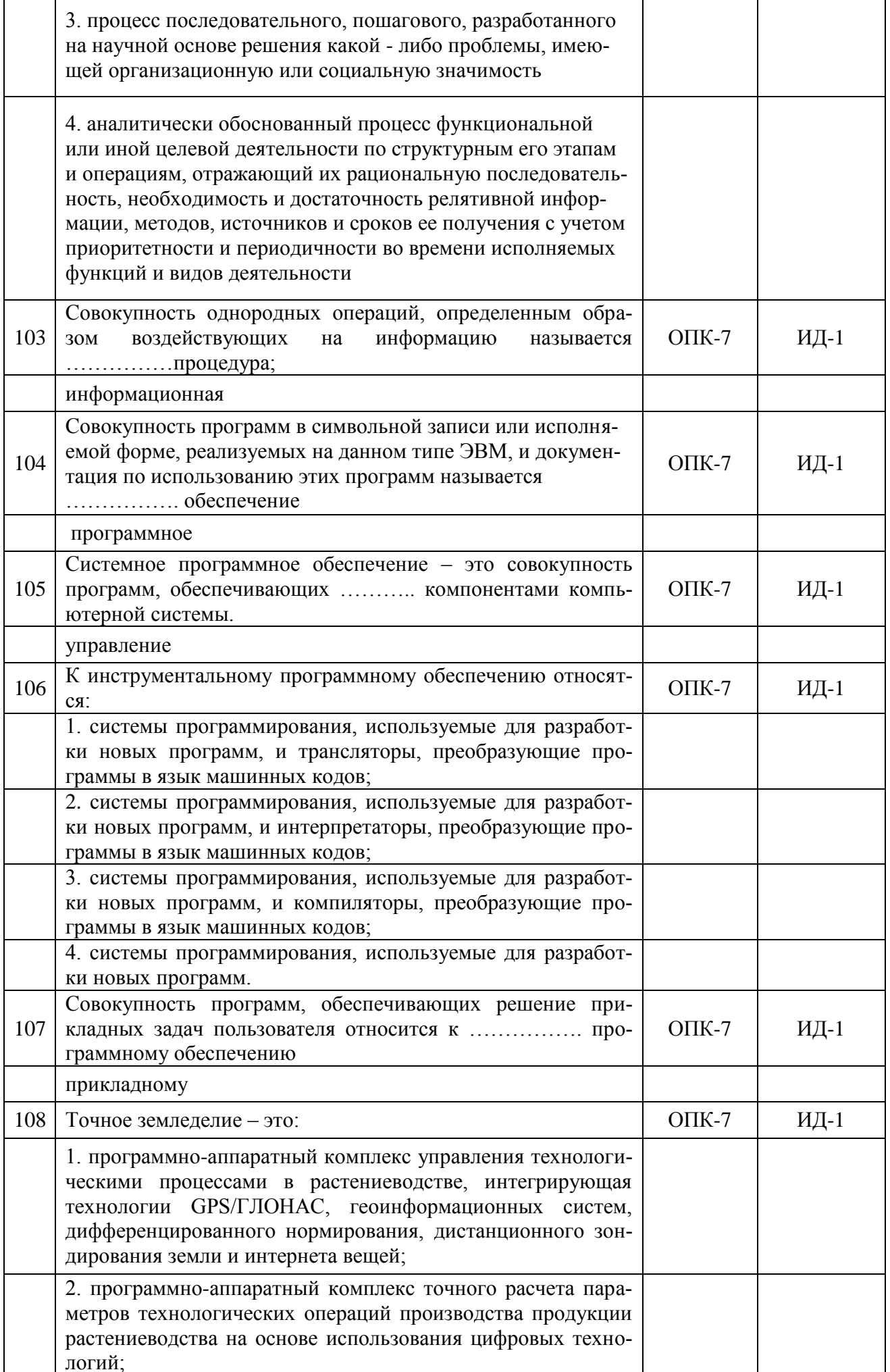

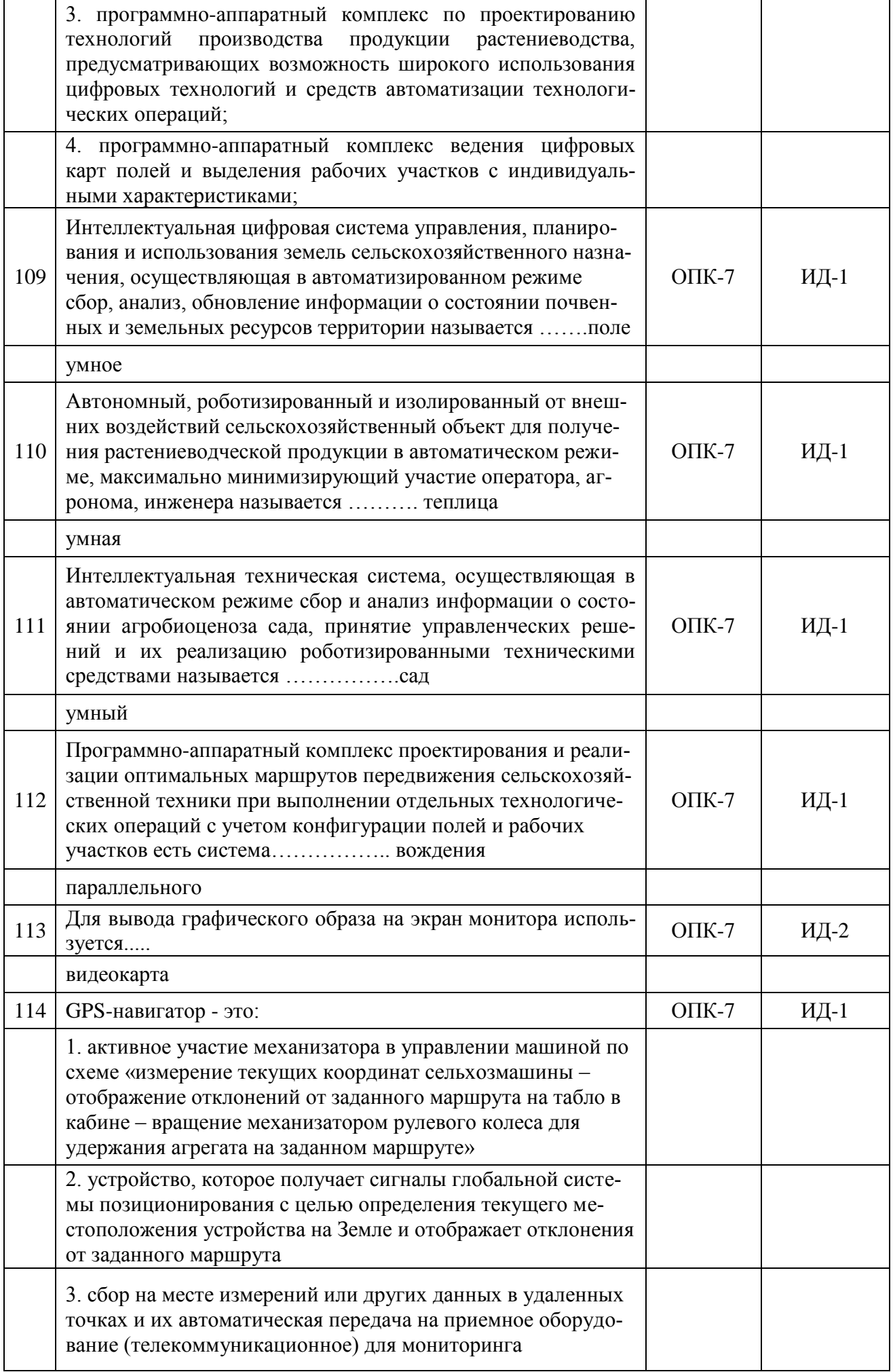

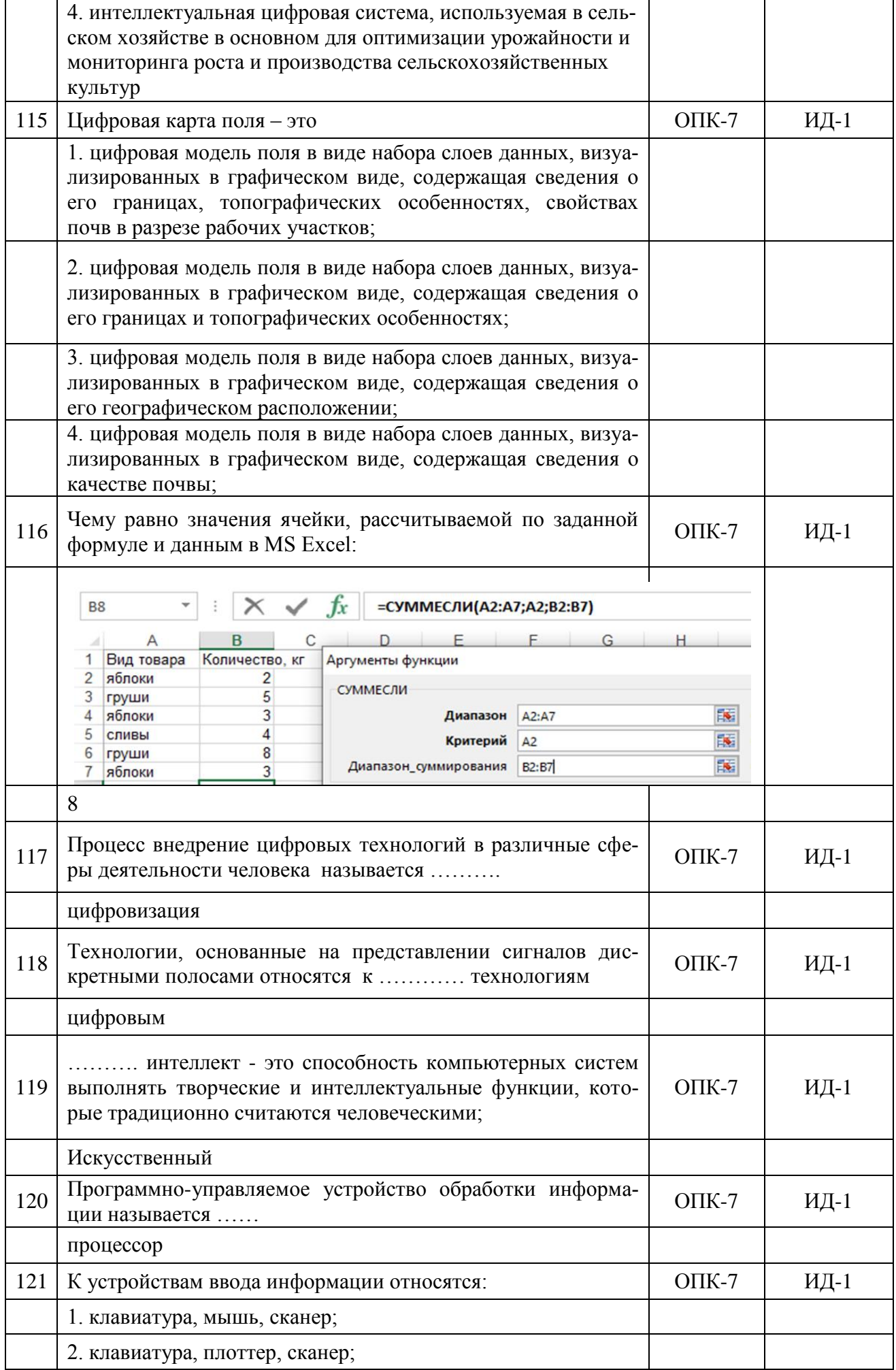

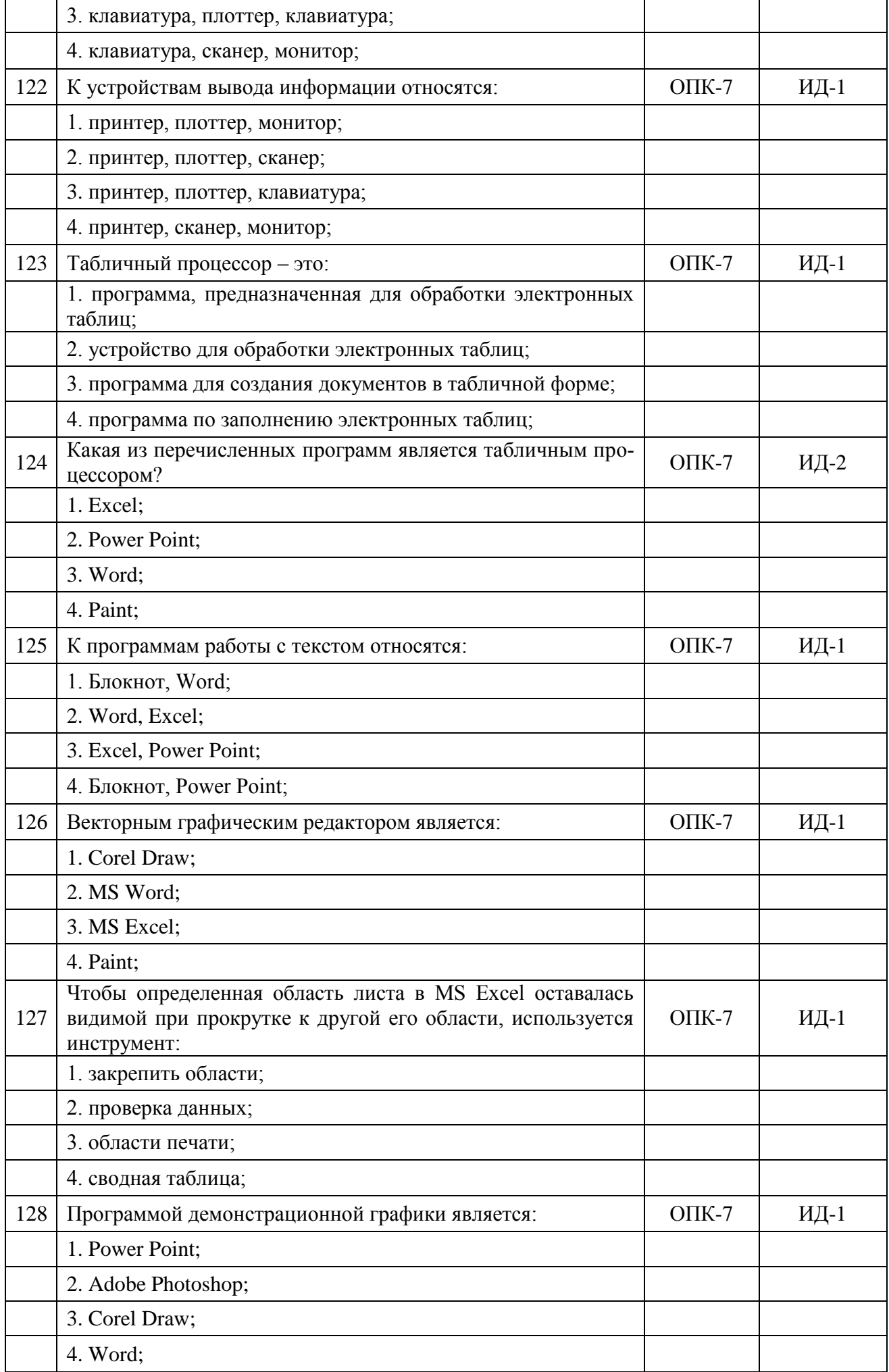

## Страница 29 из 22

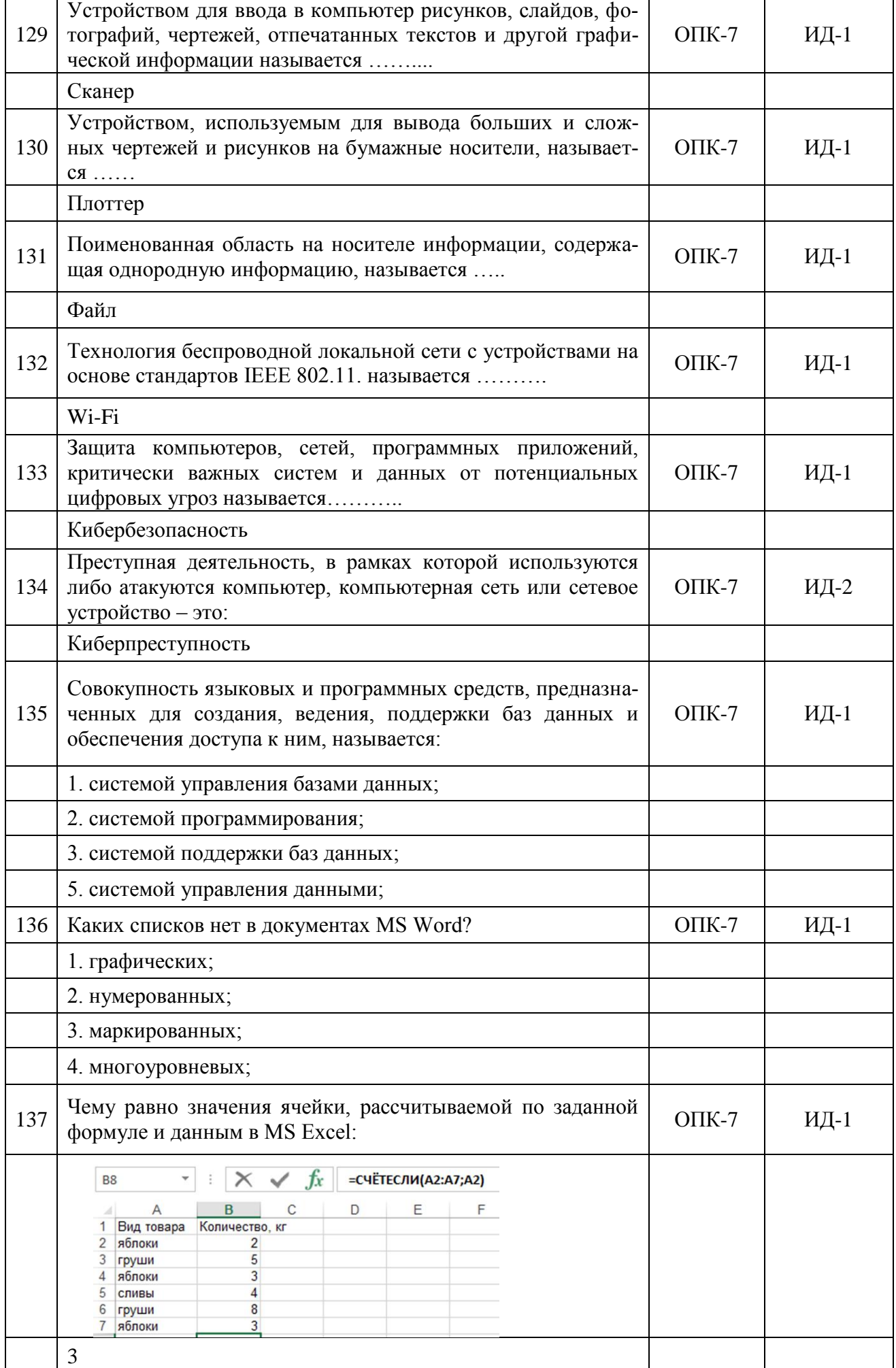

#### **Страница 30 из 22**

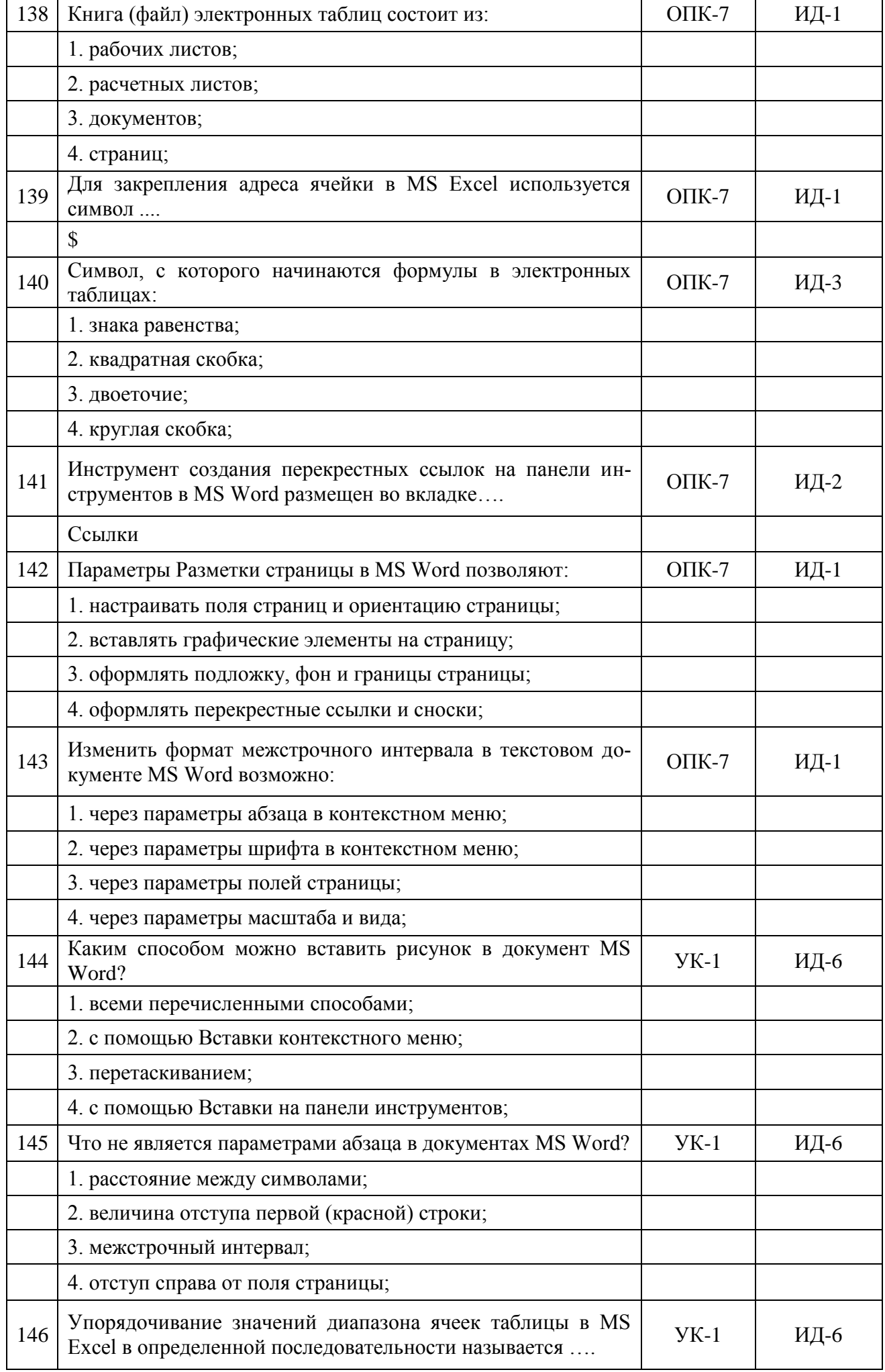

**Страница 31 из 22**

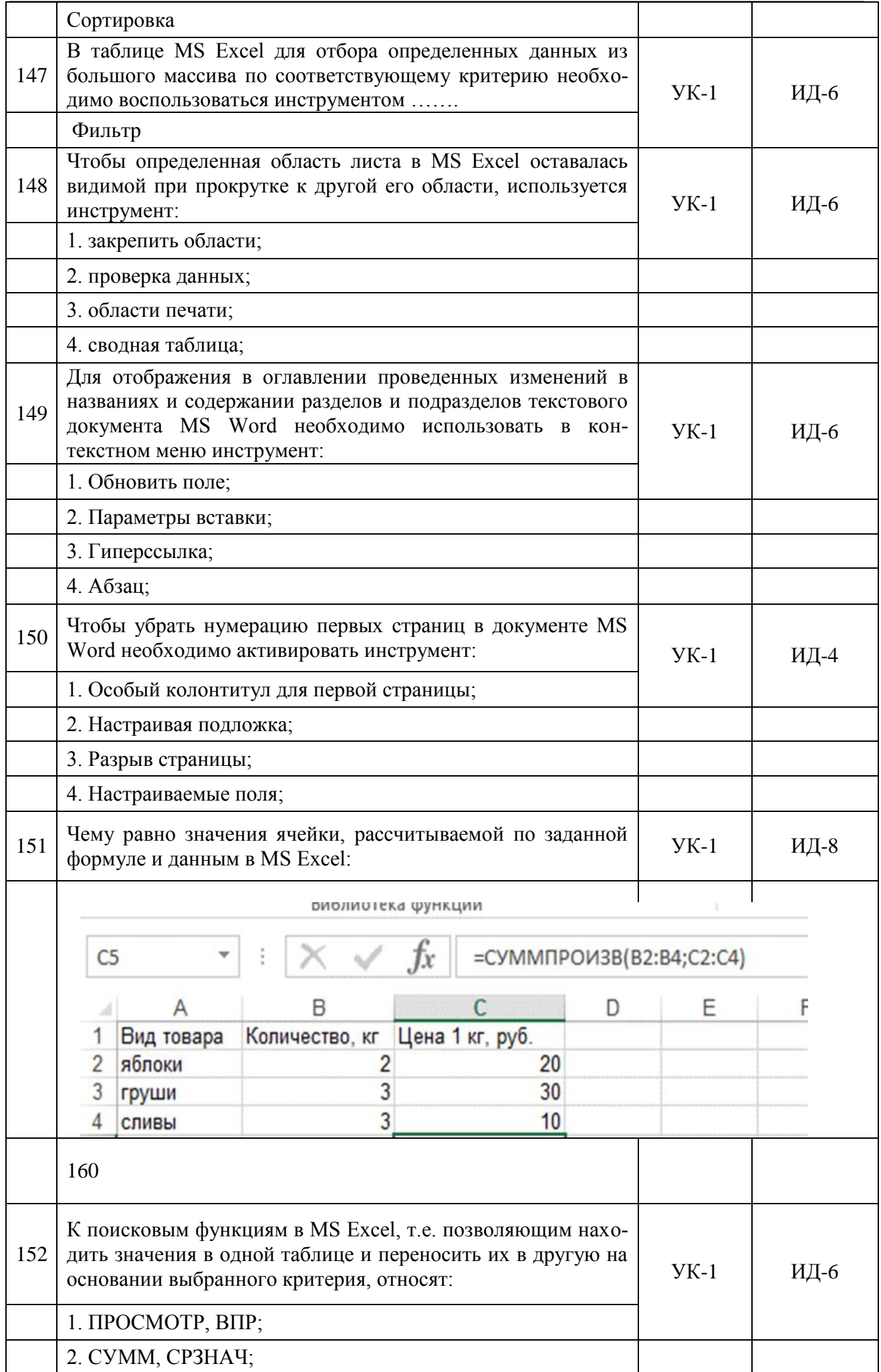

**Страница 32 из 22**

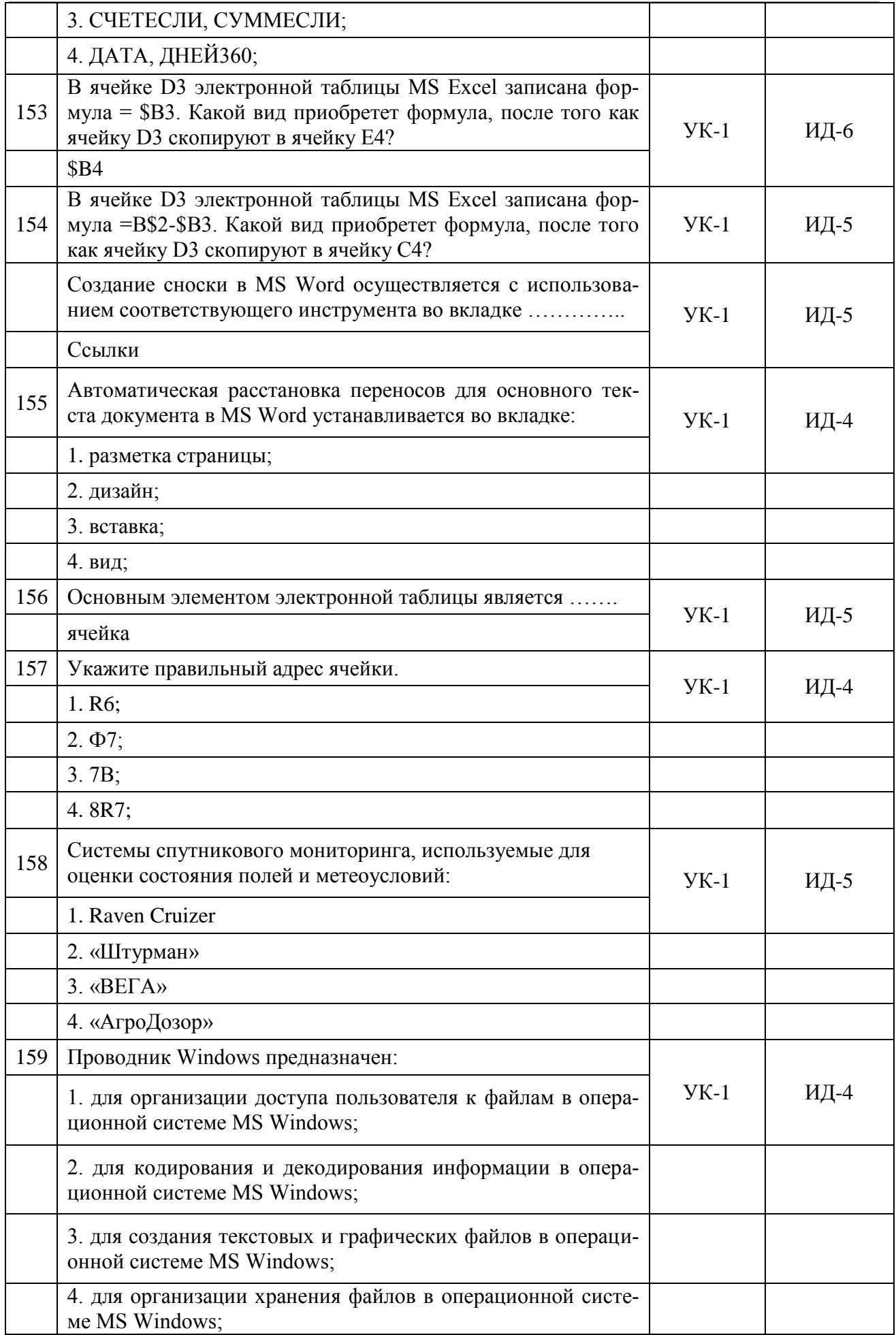

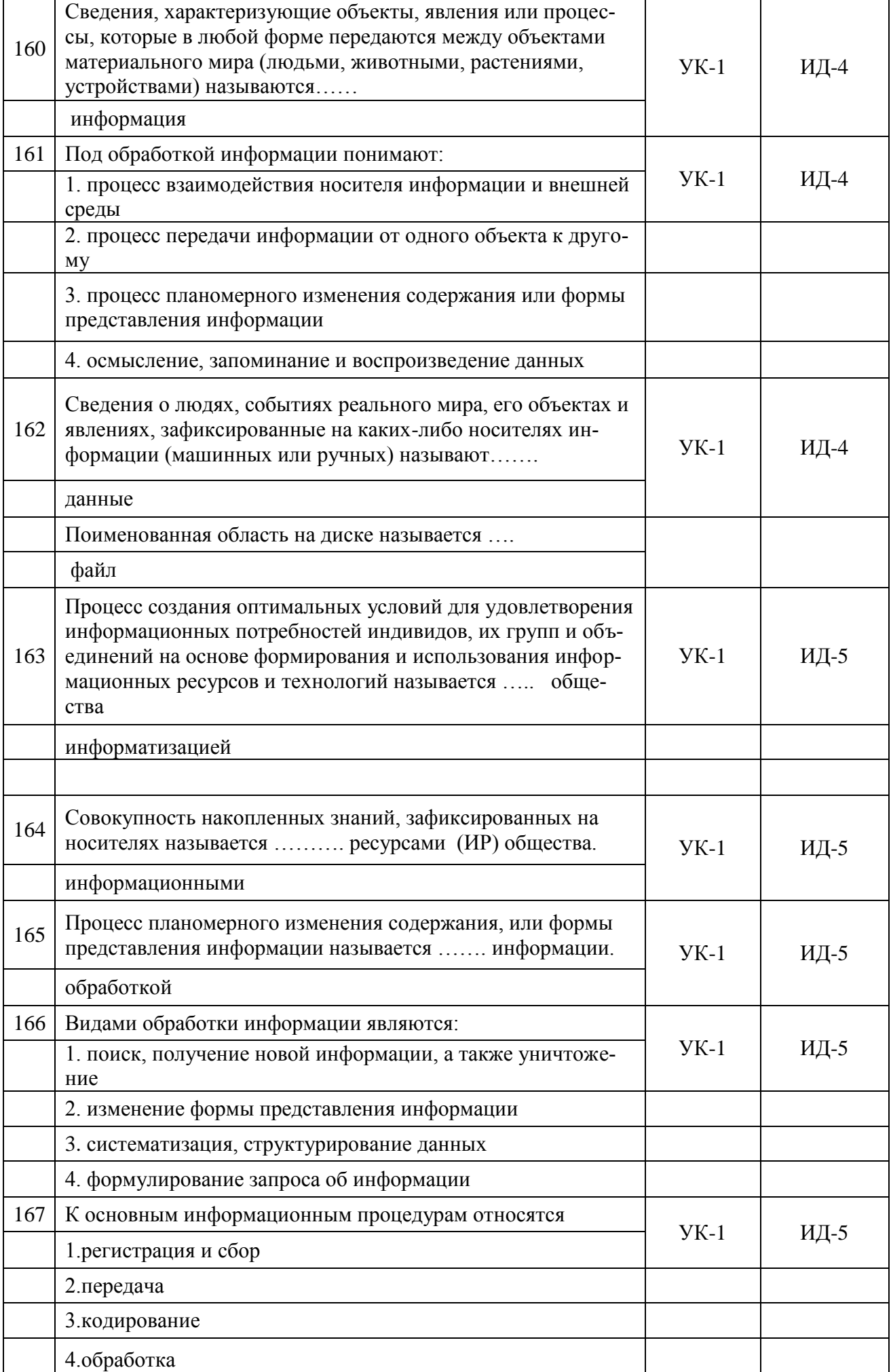

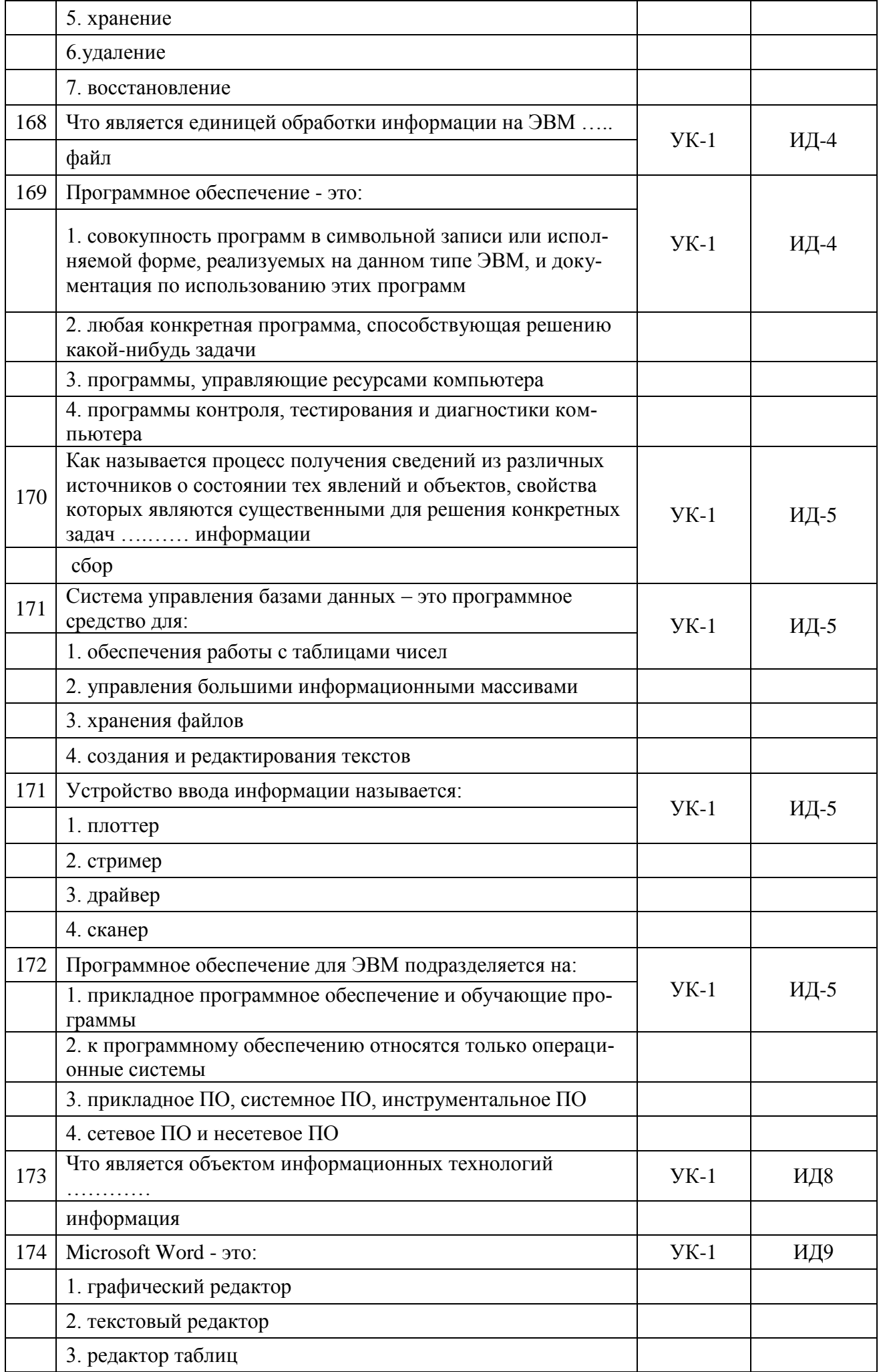

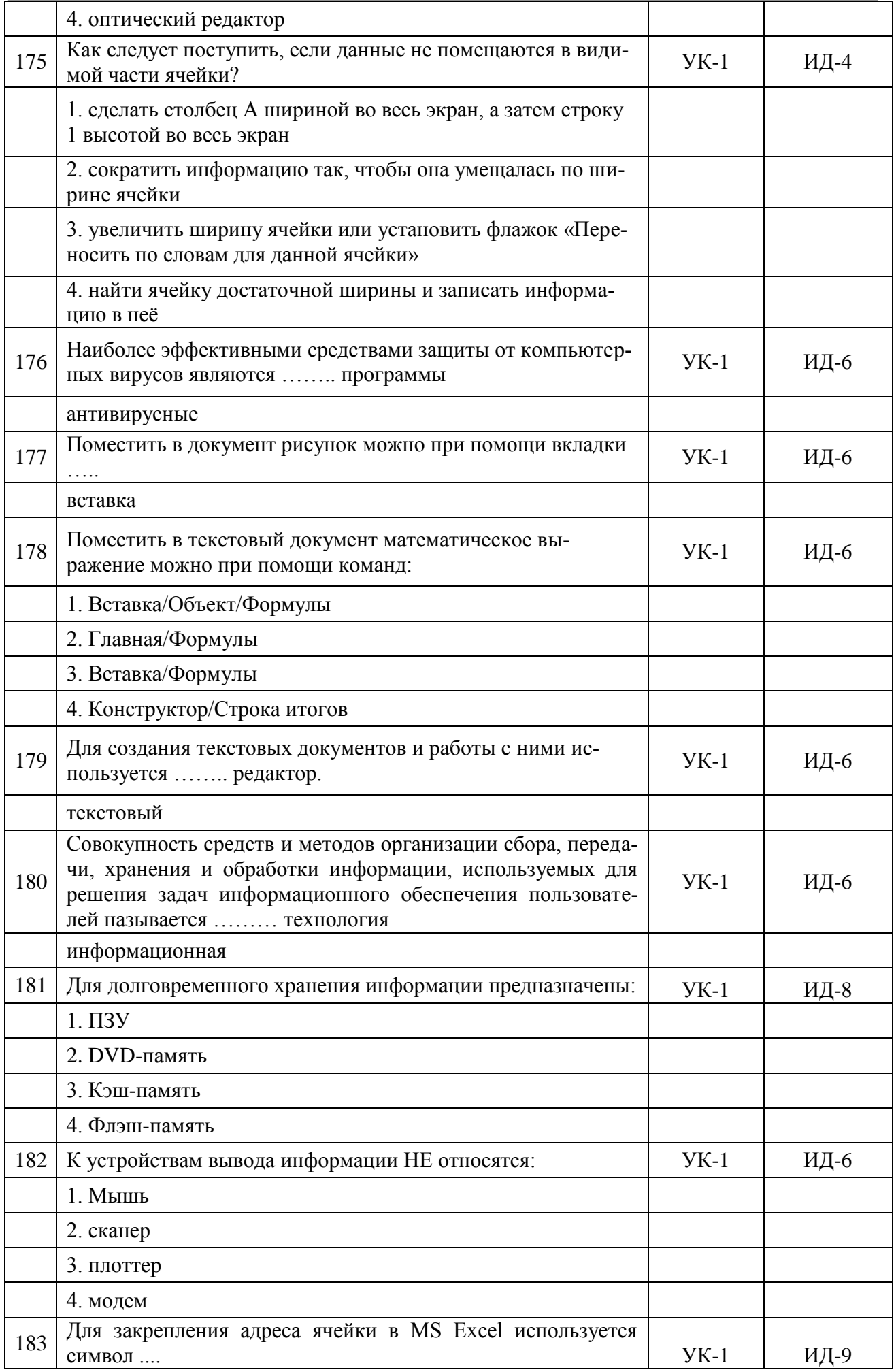

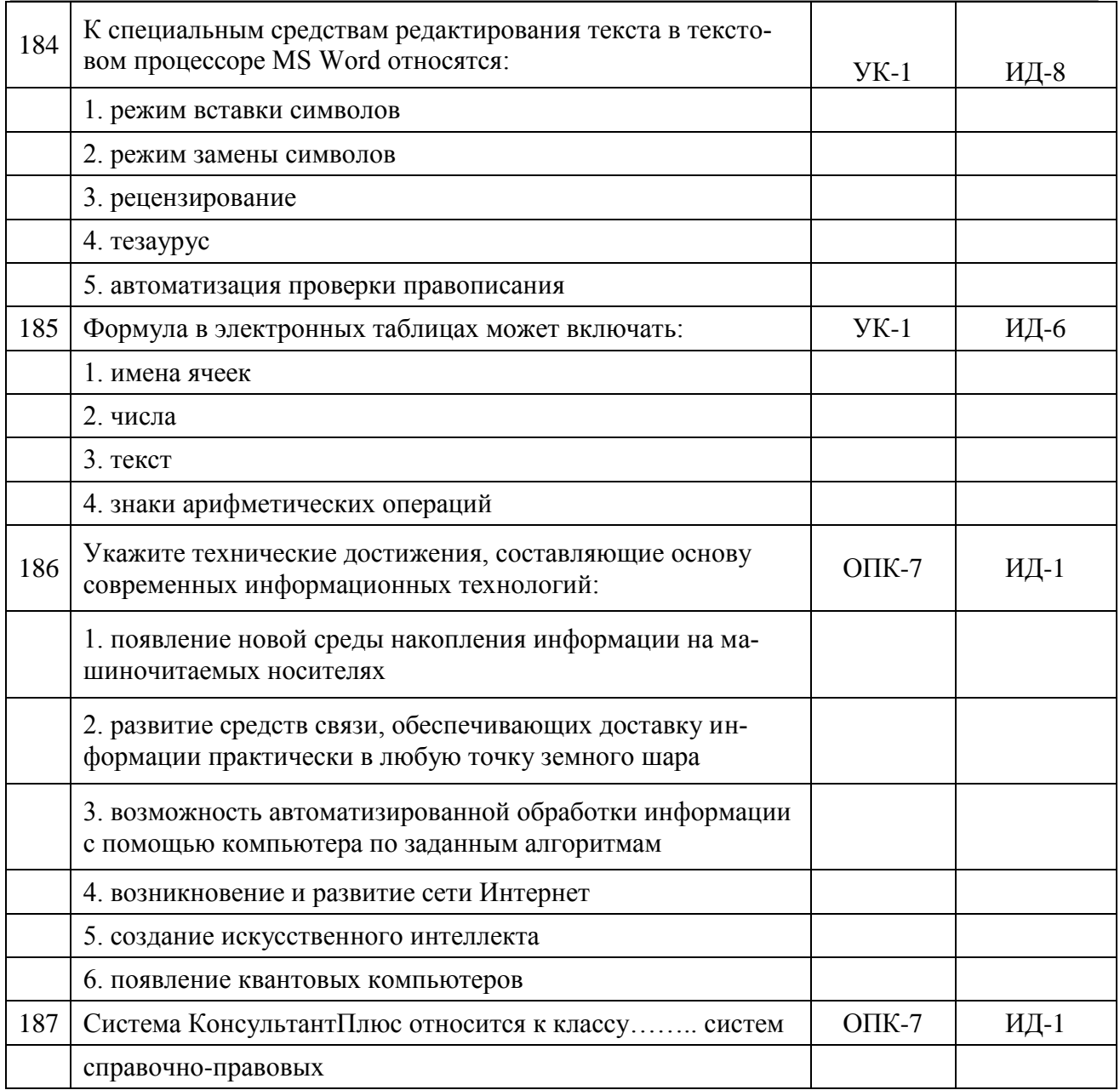

## 5.3.2.2. Вопросы для устного опроса

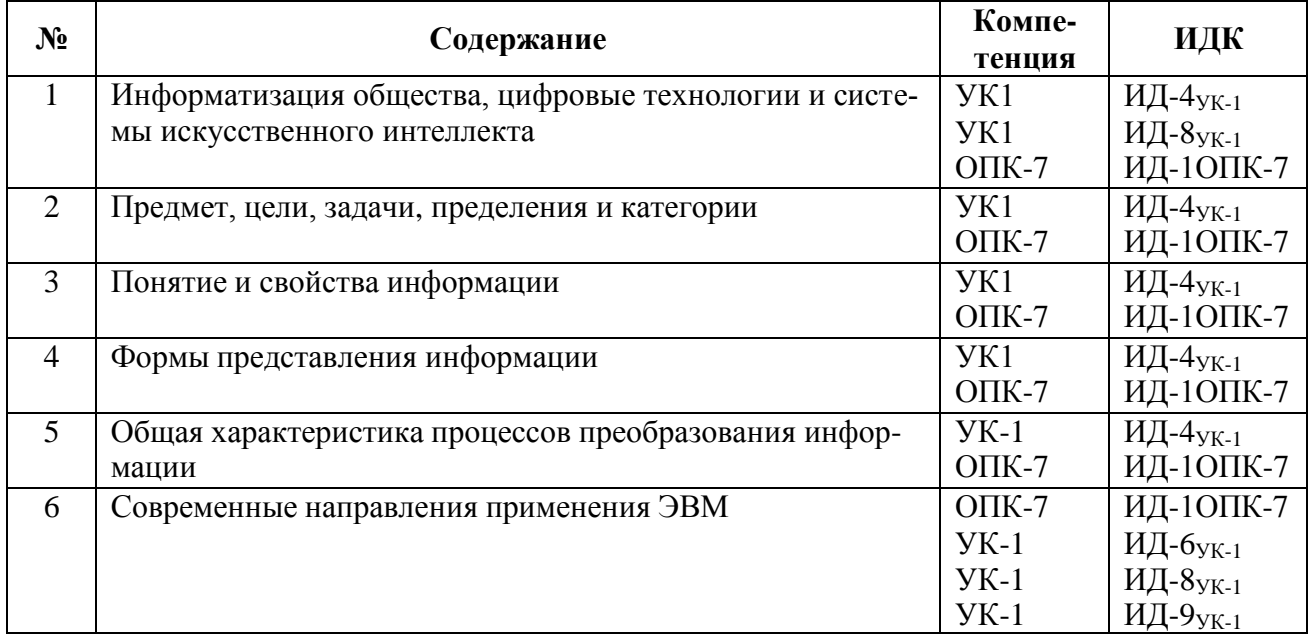

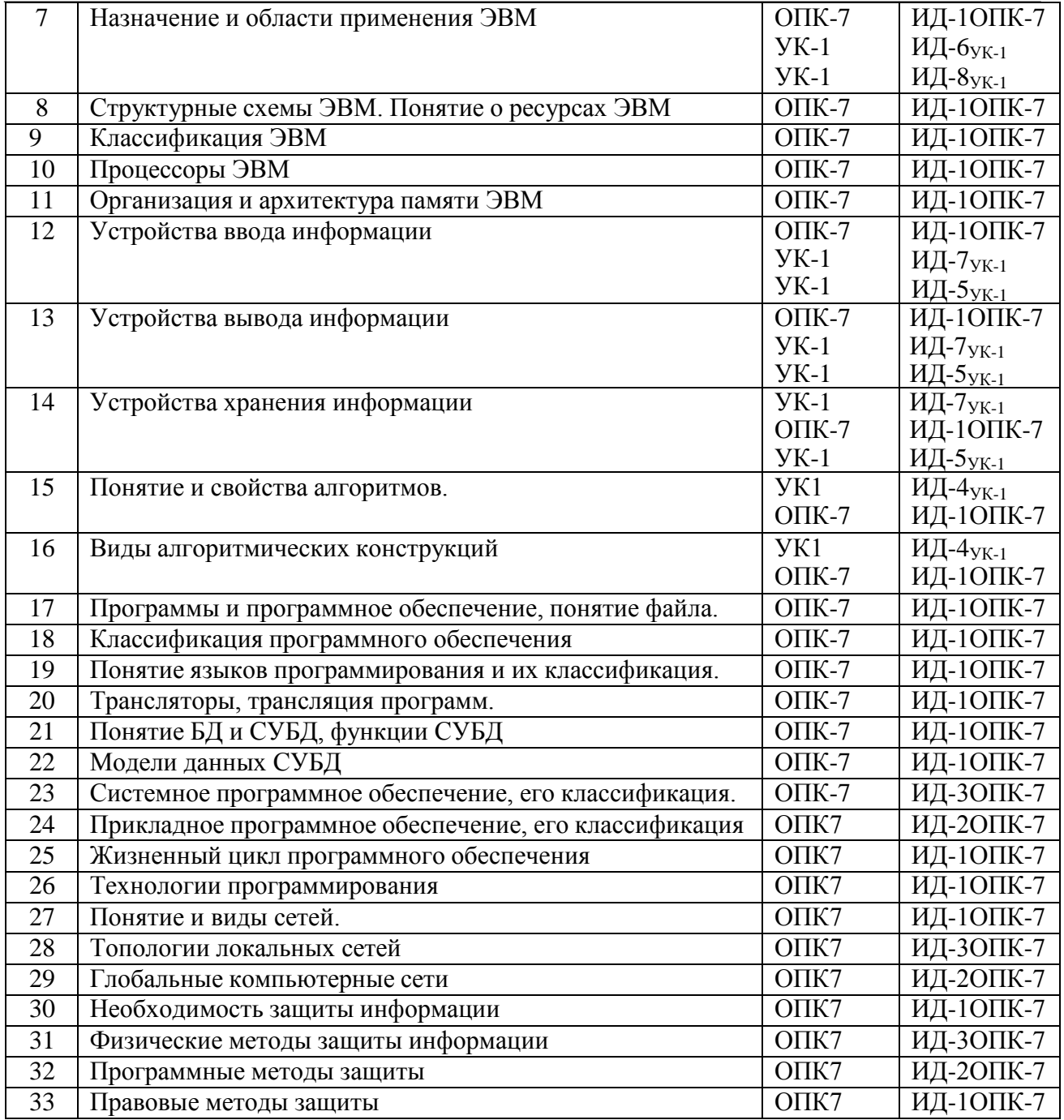

## **5.3.2.3 Задачи для проверки умений и навыков**

Не предусмотрены»

**5.3.2.4. Перечень тем рефератов, контрольных, расчетно-графических работ** Не предусмотрено

**5.3.2.5. Вопросы для контрольной (расчетно-графической) работы** Не предусмотрено

### 5.4. Система оценивания достижения компетенций

## 5.4.1. Оценка достижения компетенций в ходе промежуточной аттестации

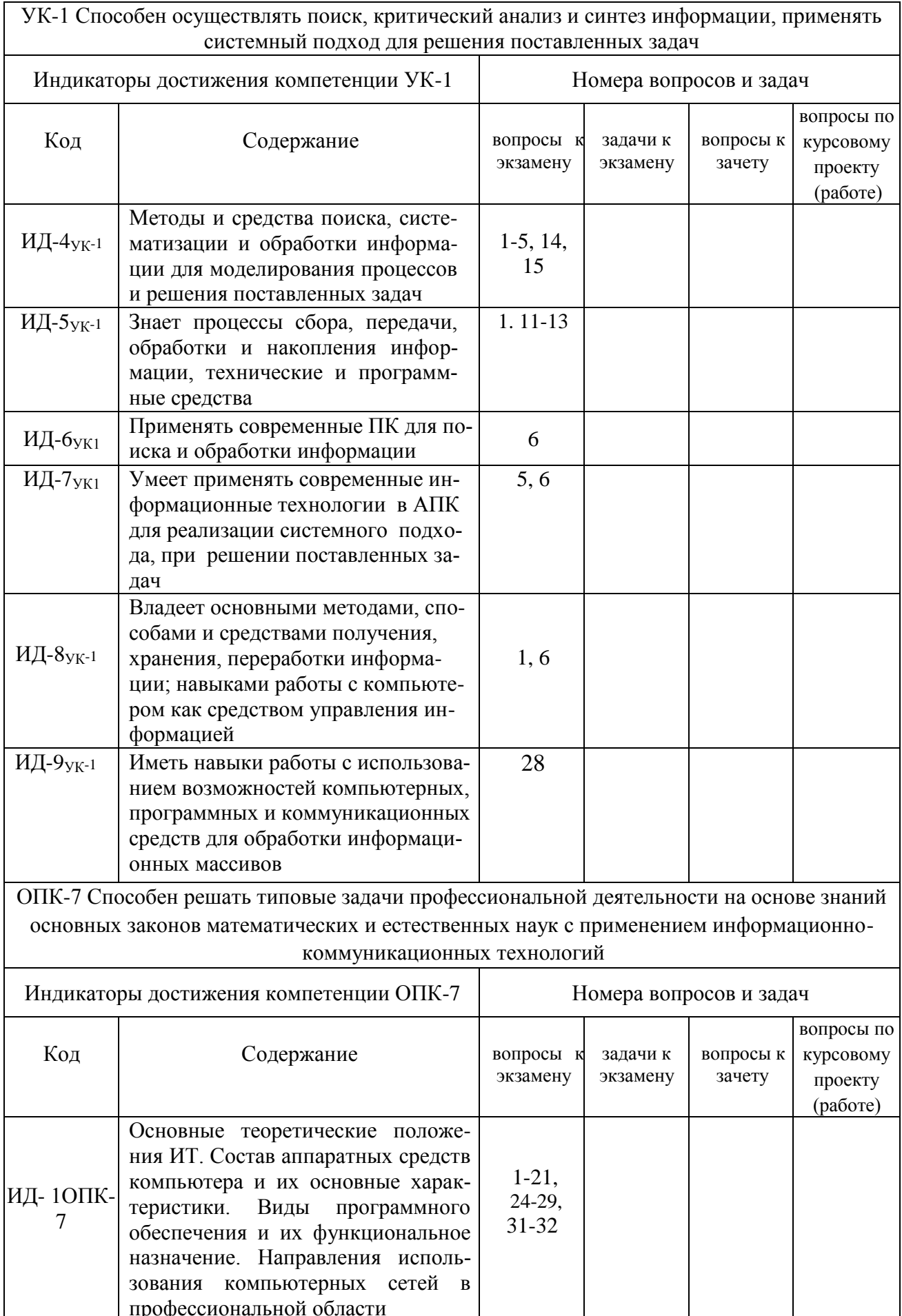

## Страница 39 из 22

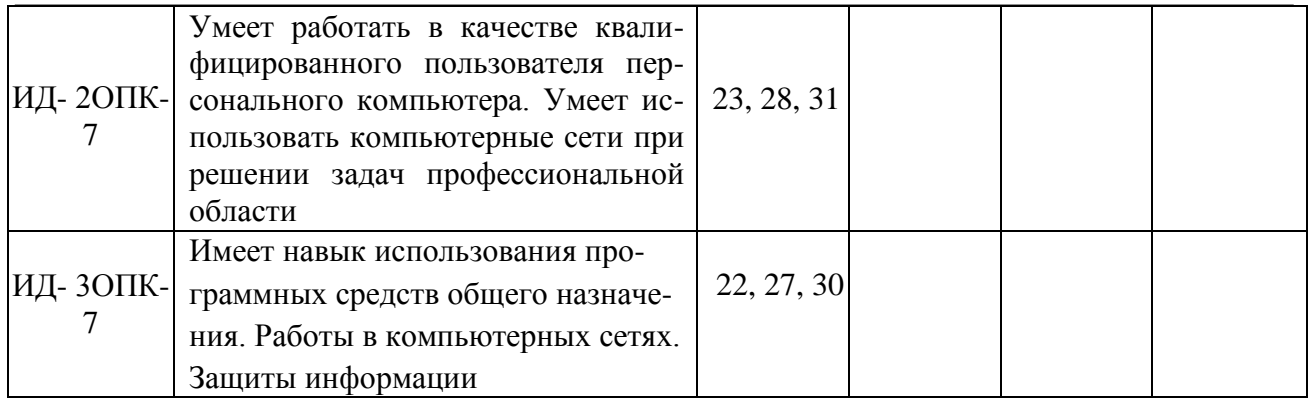

## 5.4.2. Оценка достижения компетенций в ходе текущего контроля

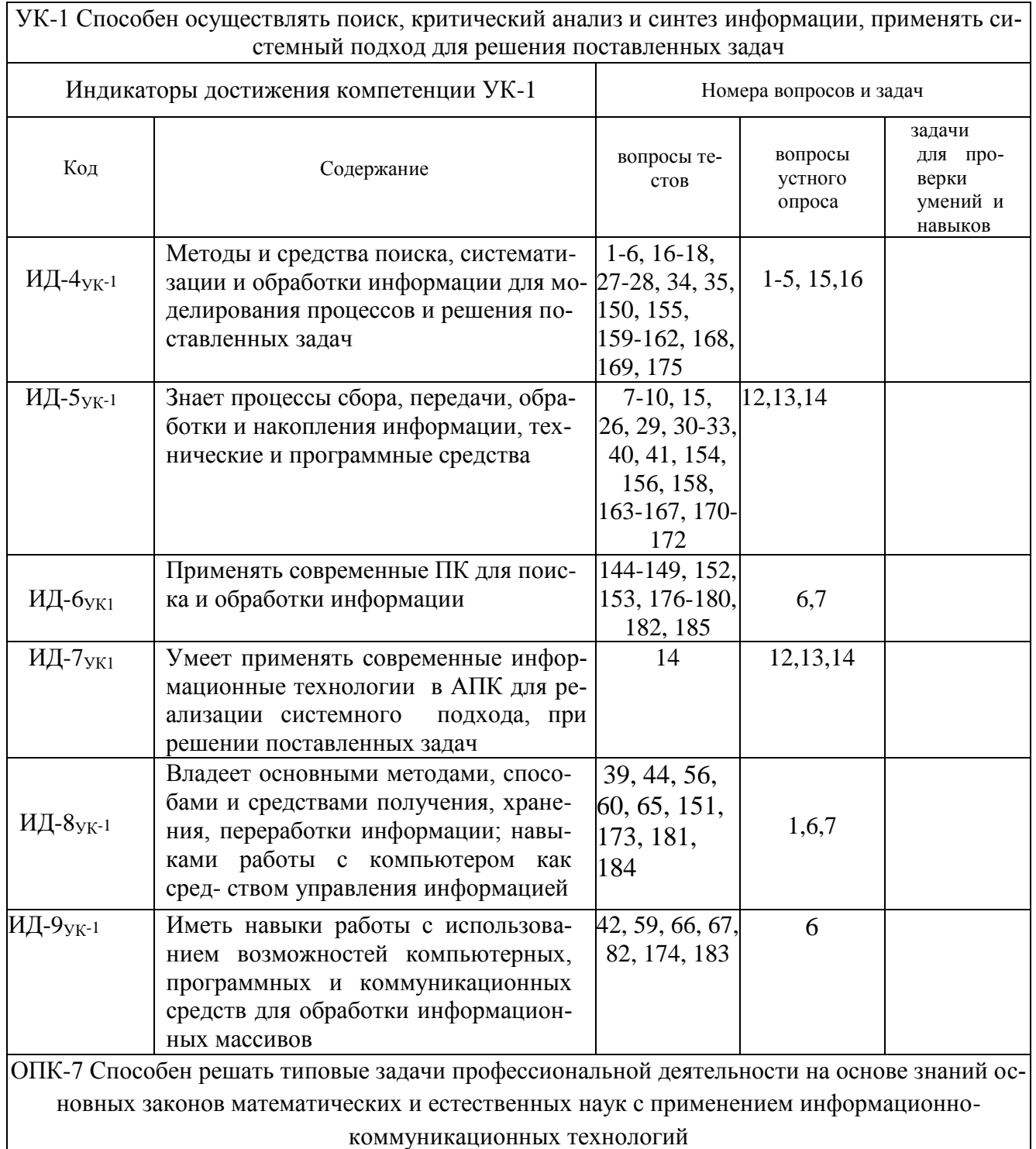

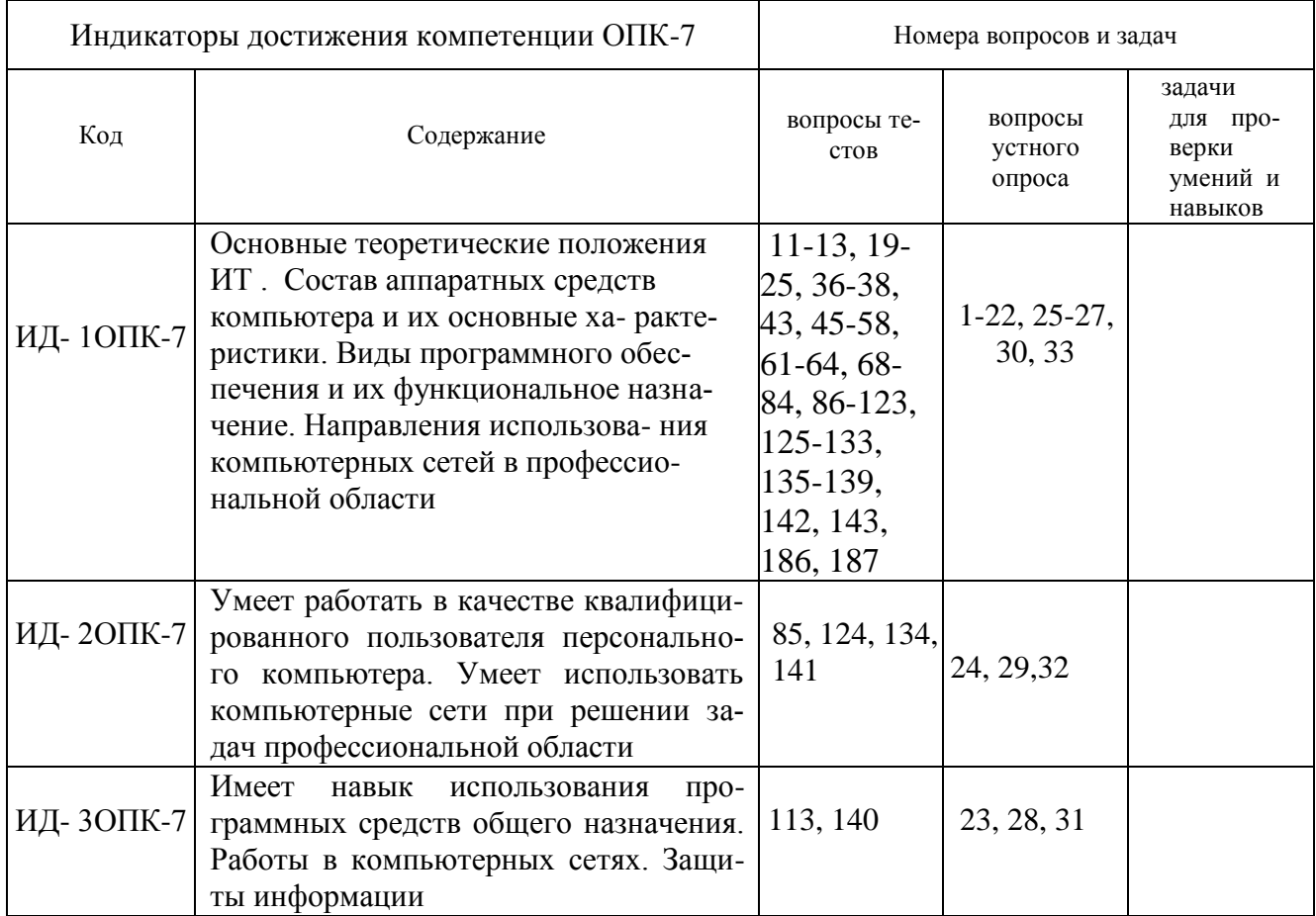

# 6. Учебно-методическое и информационное обеспечение дисциплины

# 6.1. Рекомендуемая литература

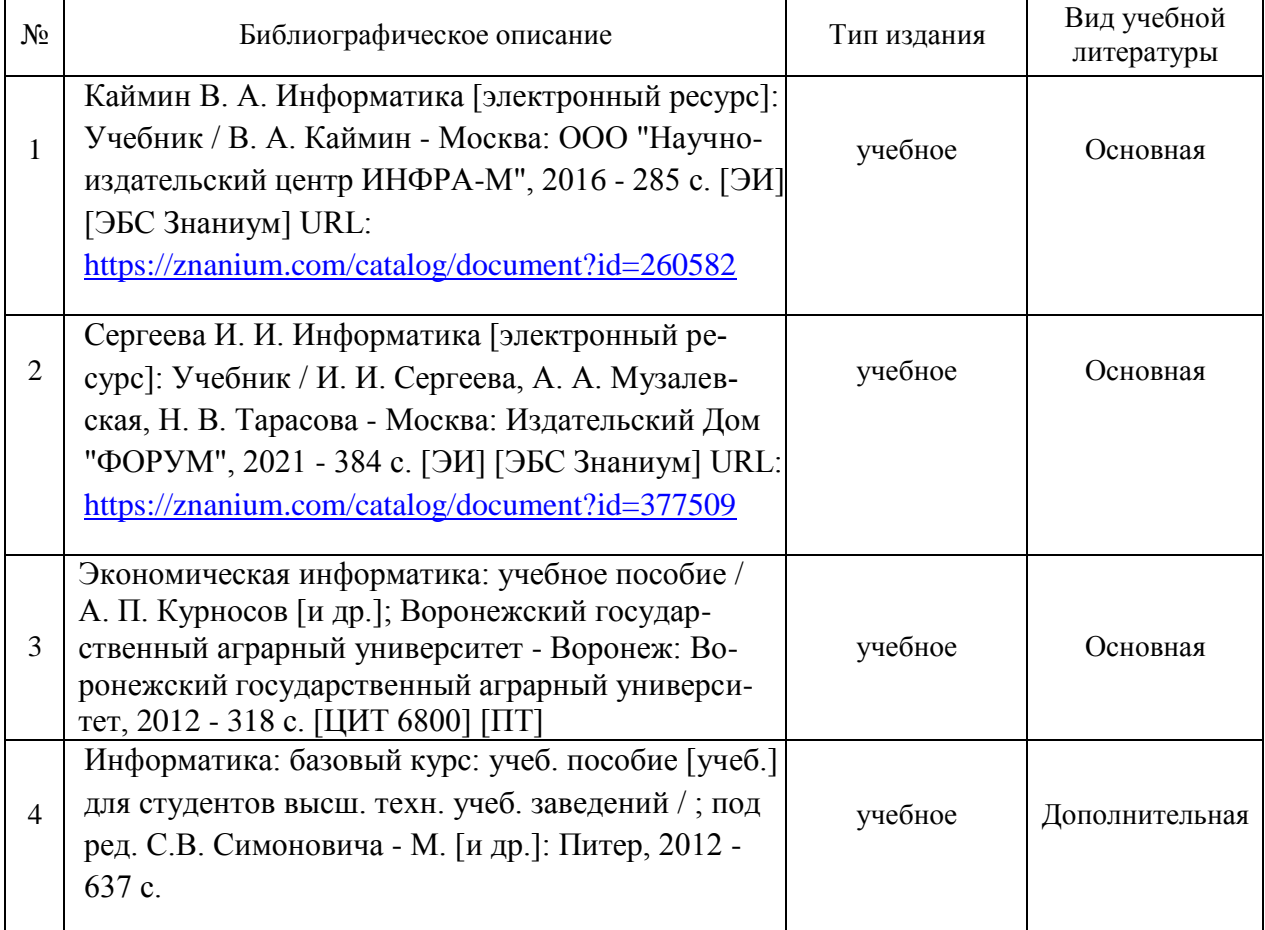

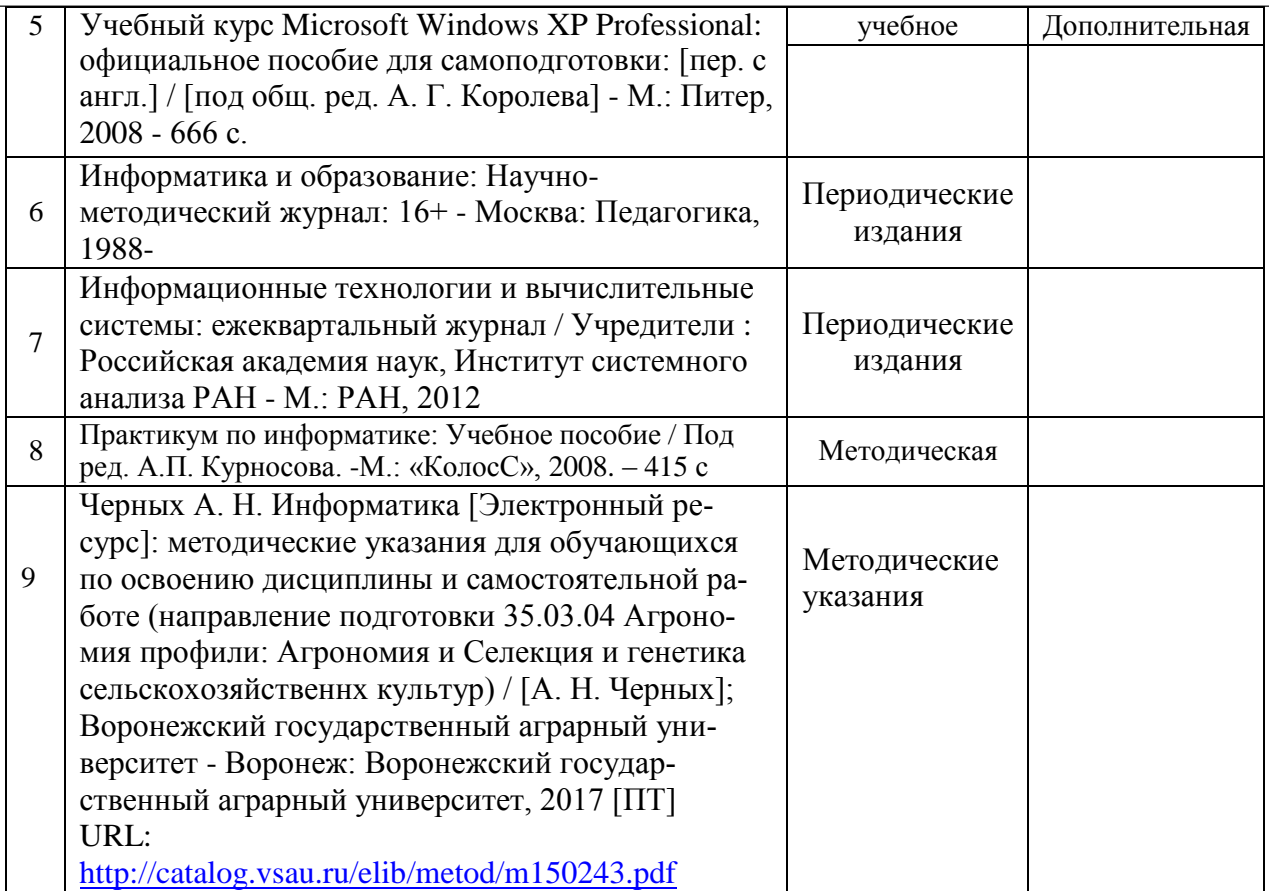

## **6.2. Ресурсы сети Интернет**

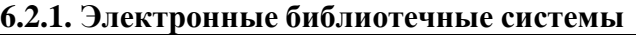

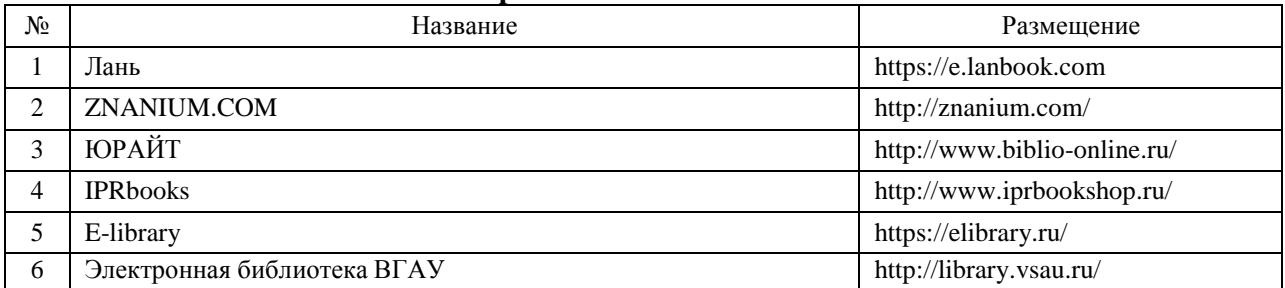

## **6.2.2. Профессиональные базы данных и информационные системы**

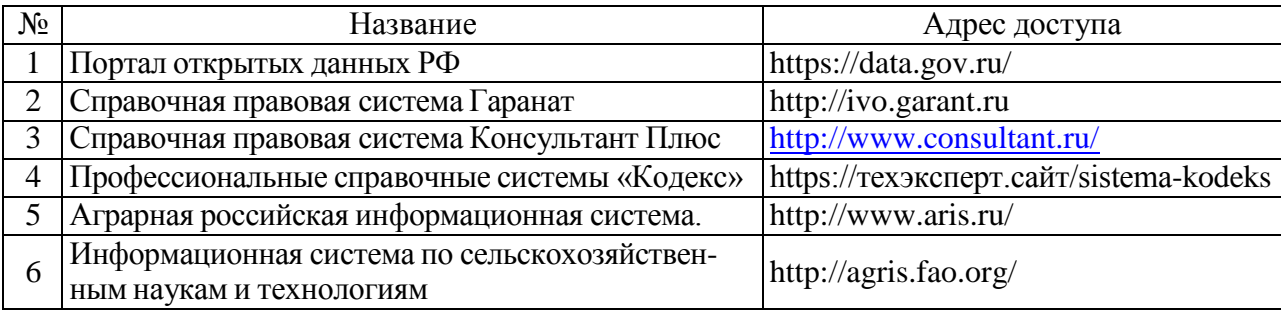

## **6.2.3. Сайты и информационные порталы**

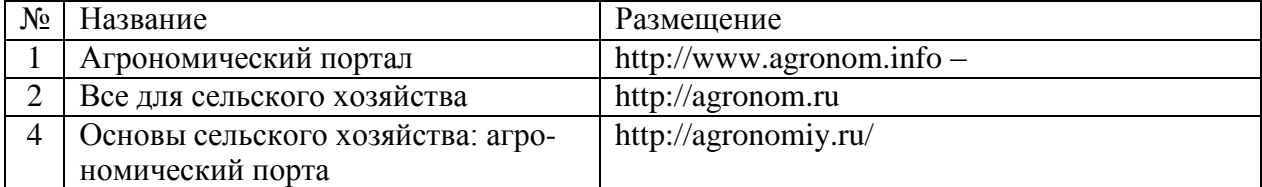

## **7.Материально-техническое и программное обеспечение дисциплины**

## **7.1 Помещения для ведения образовательного процесса и оборудование 7.1.1 Учебные аудитории для проведения учебных занятий**

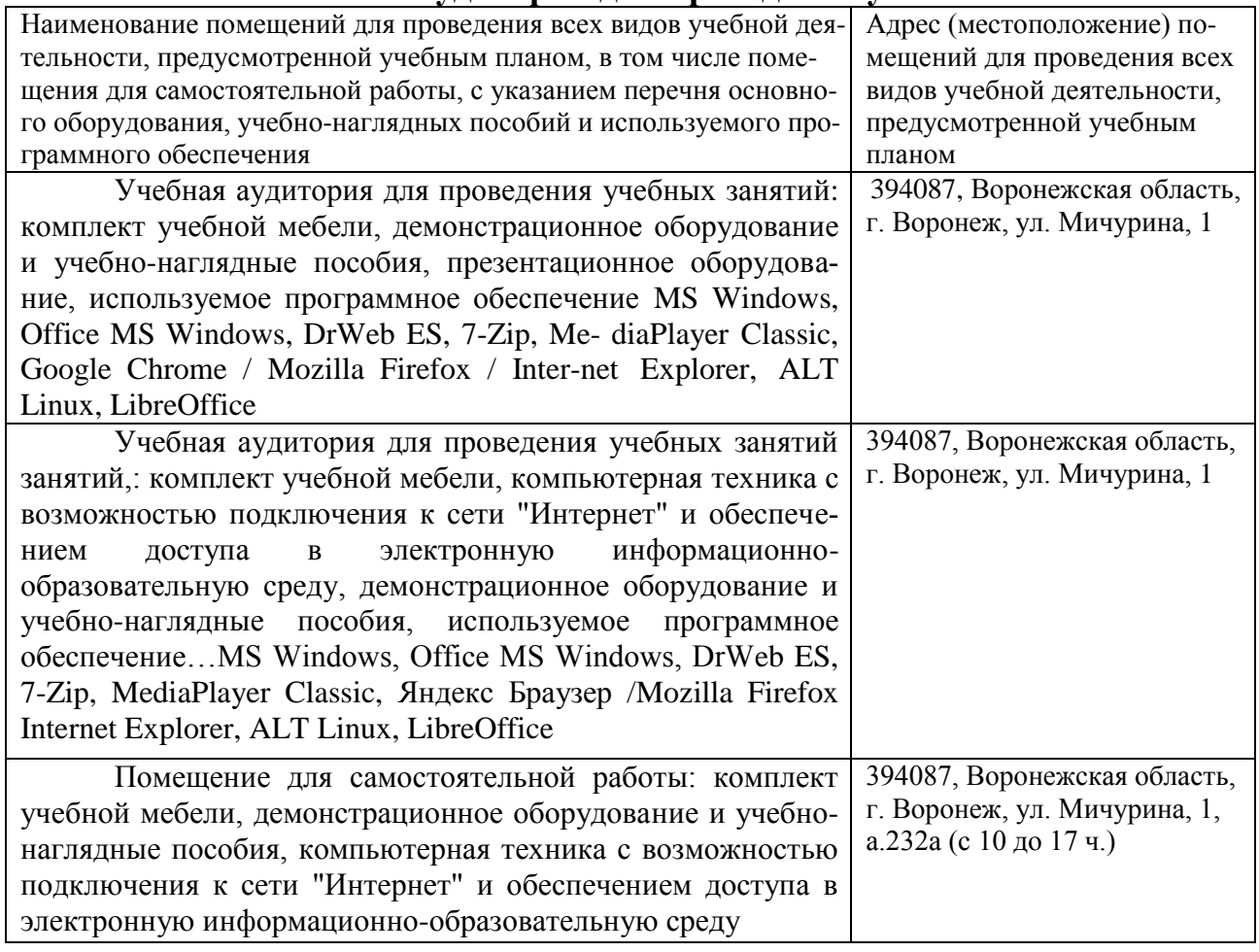

#### **7.2. Программное обеспечение**

#### № Название Размещение 1 Операционные системы MS Windows /Linux /Ред ОС ПК в локальной сети ВГАУ 2 Пакеты офисных приложений MS Office / OpenOffice/LibreOffice<br>fice/LibreOffice **ПК в локальной сети ВГАУ** 3 Программы для просмотра файлов Adobe Reader / DjVu Программы для просмотра фаилов Adobe Reader / DJVu<br>Reader **IIK в локальной сети BГАУ** 4 Браузеры Яндекс Браузер / Mozilla Firefox / Microsoft Edge ПК в локальной сети ВГАУ 5 | Антивирусная программа DrWeb ES | ПК в локальной сети ВГАУ 6 Программа-архиватор 7-Zip ПК в локальной сети ВГАУ 7 Мультимедиа проигрыватель MediaPlayer Classic ПК в локальной сети ВГАУ 8 Платформа онлайн-обучения eLearning server ПК в локальной сети ВГАУ 9 Система компьютерного тестирования AST Test ПК в локальной сети ВГАУ

## **7.2.1.Программное обеспечение общего назначения**

#### **7.2.2. Специализированное программное обеспечение**

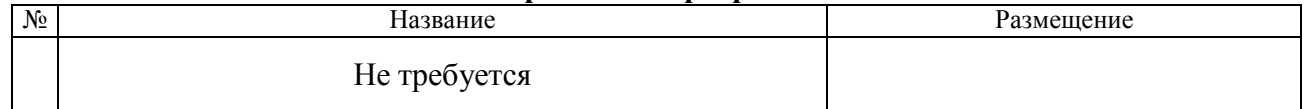

## **Междисциплинарные связи**

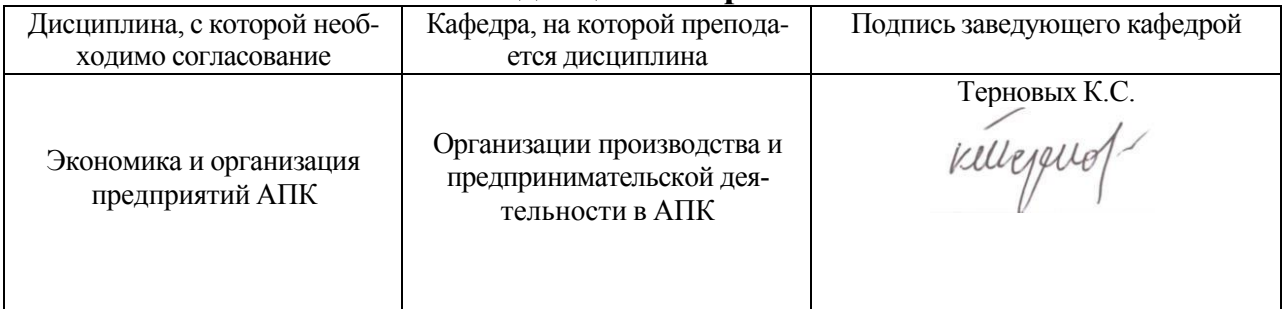

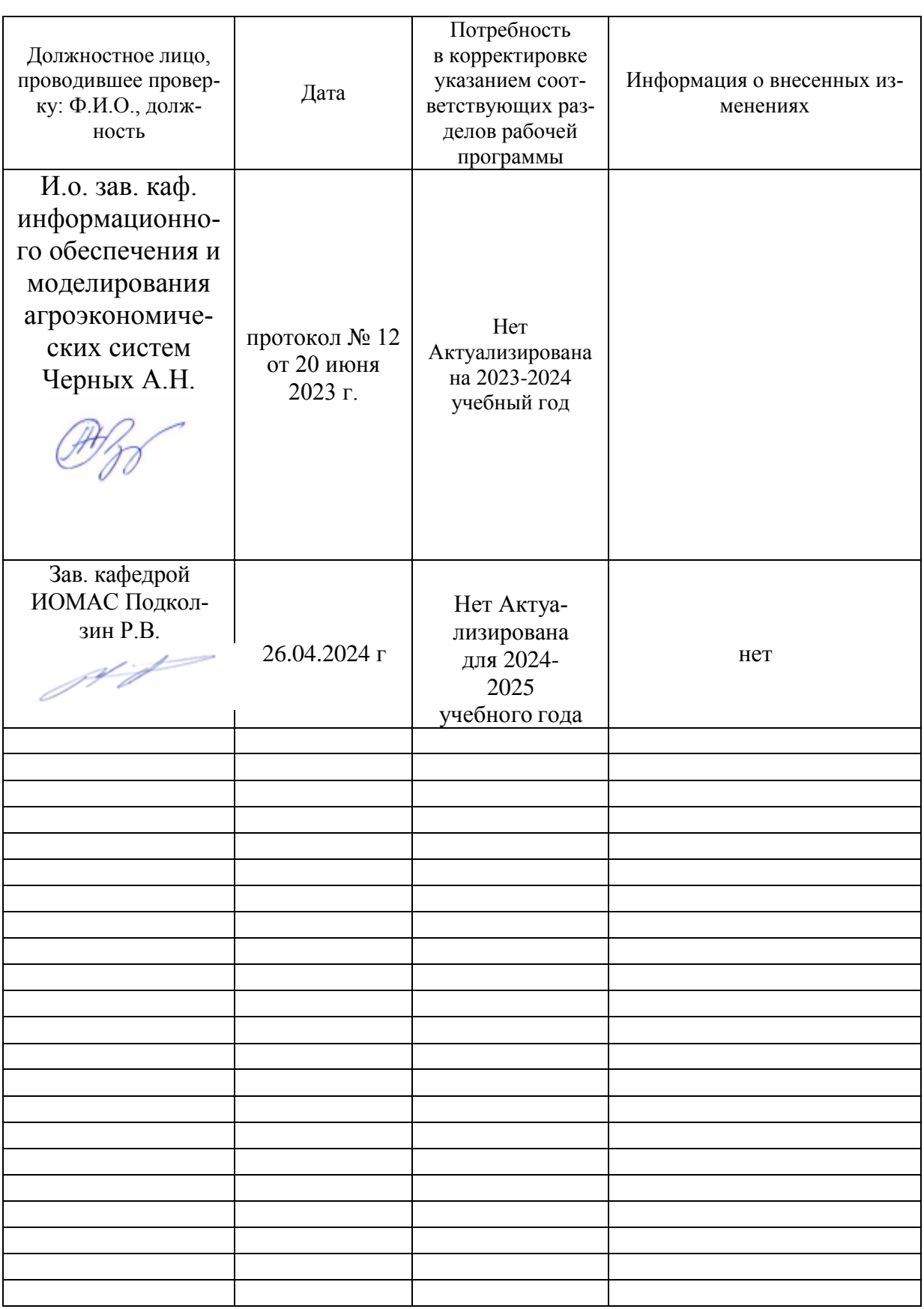

## **Приложение 1 Лист периодических проверок рабочей программы и информация о внесенных изменениях**